# **flatland**

*Release 0.9.0*

**Jul 26, 2019**

# **Contents**

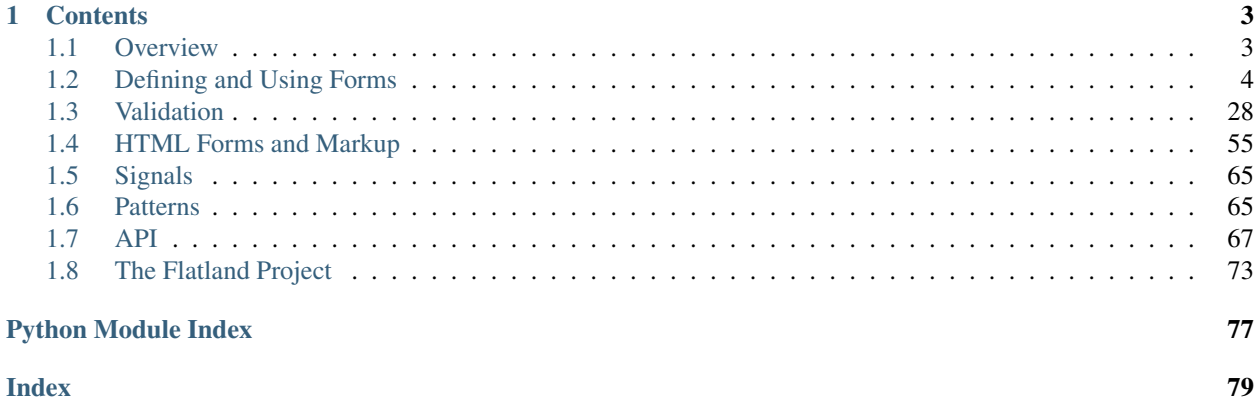

Flatland maps between rich, structured Python application data and the string-oriented flat namespace of web forms, key/value stores, text files and user input. Flatland provides a schema-driven mapping toolkit with optional data validation.

Flatland is great for:

- Collecting, validating, re-displaying and processing HTML form data
- Dealing with rich structures (lists, dicts, lists of dicts, etc.) in web data
- Validating JSON, YAML, and other structured formats
- Associating arbitrary Python types with JSON, .ini, or sys.argv members that would otherwise deserialize as simple strings.
- Reusing a single data schema for HTML, JSON APIs, RPC, . . .

The core of the Flatland toolkit is a flexible and extensible declarative schema system representing many data types and structures.

A validation system and library of schema-aware validators is also provided, with rich i18n capabilities for use in HTML, network APIs and other environments where user-facing messaging is required.

# CHAPTER 1

# **Contents**

# <span id="page-6-1"></span><span id="page-6-0"></span>**1.1 Overview**

## **1.1.1 Philosophy**

flatland's design stems from a few basic tenets:

- All input is suspect
- Input can come from multiple sources and interfaces
- Bad input isn't exceptional: it is expected

With flatland, you describe exactly what elements your form may contain. Forms extract and process only their known elements out of the (key, value) input data. Unexpected or malicious data will not be processed.

The description of forms and their fields is data-centric rather than HTML or interface-centric. In a flatland form schema, a password input field is simply a string, not a "PasswordInput" or the like. The decision about how to represent that field is left up to another layer entirely. Maybe you do want an  $\langle$ input type="password"> control, or maybe <input type="hidden"> in some cases, or sometimes the data is coming in as JSON. flatland can act as another type of M in your M/VC, MC, MVC or MTV.

Humans are imperfect and filling out forms will always be error-prone. flatland recognizes this and provides features to make error detection and correction part of the regular workflow of a form. By default, validation routines will consider every element of a form and mark all problematic fields, allowing users to take action on all issues at once.

## **1.1.2 Introduction**

Field schemas define all possible fields the form may contain. A schema may a single field, a collection of fields, or an even richer structure. Nested mappings and lists of fields are supported, as well as compound fields and even more exotic types.

```
from flatland import Form, String
class SignInForm(Form):
   username = String
    password = String
```
Field schemas are long-lived objects similar to class definitions. The instantiations of a flatland schema are called data elements, a tree structure of data-holding objects. The elements of a flatland form may be initiated blank, using default values, or with values taken from your objects.

```
form = SignInForm.from_flat(request.POST)
if form.validate():
    logging.info(u"sign-in: %s" % form['username'].value)
    redirect('/app/')
else:
    render('login.html', form=form)
```
Elements are rich objects that validate and normalize input data as well as hold field-level error and warning messages. Elements can be exported to a native Python structure, flattened back into Unicode (key, value) pairs or used as-is in output templates for form layout, redisplay and error reporting.

```
>>> as_regular_python_data = form.value
>>> isinstance(as_regular_python_data, dict)
True
>>> as_regular_python_data['username']
u'jek'
>>> form2 = SignInForm(as_regular_python_data)
>>> assert form['username'].value == form2['username'].value
```
# <span id="page-7-0"></span>**1.2 Defining and Using Forms**

## **1.2.1 Introduction**

## **Basic Forms**

```
class Schema(value=Unspecified, **kw)
```

```
Bases: flatland.schema.containers.Dict
```
A declarative collection of named elements.

Schemas behave like  $Dict$ , but are defined with Python class syntax:

```
>>> from flatland import Schema, String
>>> class HelloSchema(Schema):
... hello = String
... world = String
...
```
Elements are assigned names from the attribute declaration. If a named element schema is used, a renamed copy will be assigned to the Schema to match the declaration.

```
>>> class HelloSchema(Schema):
... hello = String.named('hello') # redundant
... world = String.named('goodbye') # will be renamed 'world'
```
(continues on next page)

(continued from previous page)

```
...
>>> helloworld = HelloSchema()
>>> sorted(helloworld.keys())
[u'hello', u'world']
```
Schemas may embed other container fields and other schemas:

```
>>> from flatland import List
>>> class BigSchema(Schema):
... main_hello = HelloSchema
... alt_hello = List.of(String.named('alt_name'),
... HelloSchema.named('alt_hello'))
...
```
This would create a Schema with one HelloSchema embedded as main hello, and a list of zero or more dicts, each containing an alt name and another HelloSchema named alt hello.

Schemas may inherit from other Schemas or Dicts. Element attributes declared in a subclass will override those of a superclass. Multiple inheritance is supported.

The special behavior of Schema is limited to class construction time only. After construction, the Schema acts exactly like a  $Dict$ . In particular, fields declared as class attributes as above do **not** remain class attributes. They are removed from the class dictionary and placed in the  $field\_schema$ :

```
>>> hasattr(HelloSchema, 'hello')
False
>>> sorted([field.name for field in HelloSchema.field_schema])
[u'hello', u'world']
```
The order of field schema is undefined.

```
class SparseSchema(value=Unspecified, **kw)
```
Bases: [flatland.schema.containers.SparseDict](#page-24-0)

A sparse variant of [Schema](#page-7-1).

Exactly as Schema, but based upon ~flatland.schema.containers.SparseDict'.

```
class Form(value=Unspecified, **kw)
```
Bases: [flatland.schema.containers.Dict](#page-23-0)

An alias for Schema, for older flatland version compatibility.

## **Elements**

Elements describe the possible fields of a form; their names, structure, Python types and rules for validation. A typical schema consists of at least one container type and one or more *[scalar](#page-20-0)* types:

```
from flatland import Dict, String
SearchSchema = Dict.named('search').of(String.named(u'keywords'))
```
## Todo: FIXME UPDATE:

FieldSchemas are a bit like Python class definitions: they need be defined only once and don't do much on their own. FieldSchema.create\_element() produces [Elements](#page-9-0); closely related objects that hold and manipulate form data. Much like a Python class, a single FieldSchema may produce an unlimited number of Element instances.

```
>>> form = SearchSchema({u'keywords': u'foo bar baz'})
>>> form.value
{u'keywords': u'foo bar baz'}
```
## Todo: FIXME UPDATE:

FieldSchema instances may be freely composed and shared among many containers.

```
>>> from flatland import List
>>> ComposedSchema = Dict.of(SearchSchema,
                              ... List.named(u'many_searches').of(SearchSchema))
>>> form = ComposedSchema()
>>> sorted(form.value.keys())
[u'many_searches', u'search']
```
## Todo: FIXME UPDATE:

Elements can be supplied to template environments and used to great effect there: elements contain all of the information needed to display or redisplay a HTML form field, including errors specific to a field.

The  $u, x, x a$  $u, x, x a$  $u, x, x a$  $u, x, x a$  and  $e1$  () members are especially useful in templates and have shortened names to help preserve your sanity when used in markup.

#### **Element**

```
class Element(value=Unspecified, **kw)
```
Base class for form fields.

A data node that stores a Python and a text value plus added state.

## **Instance Attributes**

```
parent
```
An owning element, or None if element is topmost or not a member of a hierarchy.

## **valid**

```
errors
```
A list of validation error messages.

## **warnings**

A list of validation warning messages.

## **Members**

```
name = None
```
The string name of the element.

## <span id="page-9-1"></span>**optional = False**

If True,  $value(i)$  will return True when no value has been set.

[validators](#page-9-1) are not called for optional, empty elements.

## **validators = ()**

A sequence of validators, invoked by  $validate()$ .

See *[Validation](#page-31-0)*.

## <span id="page-10-1"></span>**default = None**

The default value of this element.

## <span id="page-10-3"></span>**default\_factory = None**

A callable to generate default element values. Passed an element.

*[default](#page-10-1)\_factory* will be used preferentially over default.

## **ugettext = None**

If set, provides translation support to validation messages.

See *[Message Internationalization](#page-37-0)*.

## **ungettext = None**

If set, provides translation support to validation messages.

See *[Message Internationalization](#page-37-0)*.

## <span id="page-10-2"></span>**value = None**

The element's native Python value.

Only validation routines should write this attribute directly: use  $set()$  to update the element's value.

## **raw = Unset**

The element's raw, unadapted value from input.

## <span id="page-10-0"></span>**u = u''**

A string representation of the element's value.

As in [value](#page-10-2), writing directly to this attribute should be restricted to validation routines.

### <span id="page-10-5"></span>**properties = {}**

A mapping of arbitrary data associated with the element.

## **named**(*name*)

Return a class with name = *name*

Parameters **name** – a string or None.

Returns a new class

#### <span id="page-10-4"></span>**using**(*\*\*overrides*)

Return a class with attributes set from *\*\*overrides*.

**Parameters \*\*overrides** – new values for any attributes already present on the class. A TypeError is raised for unknown attributes.

Returns a new class

#### **validated\_by**(*\*validators*)

Return a class with validators set to *\*validators*.

Parameters **\*validators** – one or more validator functions, replacing any validators present on the class.

Returns a new class

**including\_validators**(*\*validators*, *\*\*kw*) Return a class with additional *\*validators*.

**Parameters** 

- **\*validators** one or more validator functions
- **position** defaults to -1. By default, additional validators are placed after existing validators. Use 0 for before, or any other list index to splice in *validators* at that point.

Returns a new class

```
with_properties(*iterable, **properties)
```
Return a class with *\*\*properties* set.

Param optional positional parameter, an iterable of property name / value pairs

Parameters **\*\*properties** – property names and values as keyword arguments

Returns a new class

#### **classmethod from\_flat**(*pairs*, *\*\*kw*)

Return a new element with its value initialized from *pairs*.

Parameters  $\star \star kw$  – passed through to the element\_type.

This is a convenience constructor for:

```
element = cls (**kw)
element.set_flat(pairs)
```
## **classmethod from\_defaults**(*\*\*kw*)

Return a new element with its value initialized from field defaults.

Parameters  $\star \star kw$  – passed through to the element\_type.

This is a convenience constructor for:

element =  $cls$  (\*\*kw) element.set\_default()

#### **all\_valid**

True if this element and all children are valid.

#### <span id="page-11-0"></span>**root**

The top-most parent of the element.

#### <span id="page-11-2"></span>**parents**

An iterator of all parent elements.

## <span id="page-11-1"></span>**path**

An iterator of all elements from root to the Element, inclusive.

#### <span id="page-11-3"></span>**children**

An iterator of immediate child elements.

#### <span id="page-11-4"></span>**all\_children**

An iterator of all child elements, breadth-first.

#### **fq\_name**()

Return the fully qualified path name of the element.

Returns  $find()$  compatible element path string from the  $Element$ .  $root()$  down to the element.

```
>>> from flatland import Dict, Integer
>>> Point = Dict.named(u'point').of(Integer.named(u'x'),
... Integer.named(u'y'))
>>> p = Point(dict(x=10, y=20))
```
(continues on next page)

(continued from previous page)

```
>>> p.name
u'point'
>>> p.fq_name()
u'/'
>>> p['x'].name
u'x'
>>> p['x'].fq_name()
u'/x'
```
The index used in a path may not be the [name](#page-9-2) of the element. For example, sequence members are referenced by their numeric index.

```
>>> from flatland import List, String
>>> Addresses = List.named('addresses').of(String.named('address'))
>>> form = Addresses([u'uptown', u'downtown'])
>>> form.name
u'addresses'
>>> form.fq_name()
u'/'
>>> form[0].name
u'address'
>>> form[0].fq_name()
u'/0'
```
<span id="page-12-0"></span>**find**(*path*, *single=False*, *strict=True*)

Find child elements by string path.

#### Parameters

- **path** a *l*-separated string specifying elements to select, such as 'child/grandchild/great grandchild'. Relative & absolute paths are supported, as well as container expansion. See *[Path Lookups](#page-16-0)*.
- **single** if true, return a scalar result rather than a list of elements. If no elements match *path*, None is returned. If multiple elements match, a [LookupError](https://docs.python.org/3/library/exceptions.html#LookupError) is raised. If multiple elements are found and *strict* is false, an unspecified element from the result set is returned.
- **strict** defaults to True. If *path* specifies children or sequence indexes that do not exist, a [LookupError](https://docs.python.org/3/library/exceptions.html#LookupError) is raised.

Returns a list of *[Element](#page-9-0)* instances, an *Element* if *single* is true, or raises [LookupError](https://docs.python.org/3/library/exceptions.html#LookupError).

```
>>> cities = form.find('/contact/addresses[:]/city')
>>> [el.value for el in cities]
[u'Kingsport', u'Dunwich']
>>> form.find('/contact/name', single=True)
<String u'name'; value=u'Obed Marsh'>
```
## **find\_one**(*path*)

Find a single element at *path*.

An alias for  $find()$ . Equivalent to find (path, single=True, strict=True).

## **add\_error**(*message*)

Register an error message on this element, ignoring duplicates.

#### **add\_warning**(*message*)

Register a warning message on this element, ignoring duplicates.

#### **flattened\_name**(*sep=u'\_'*)

Return the element's complete flattened name as a string.

Joins this element's [path](#page-11-1) with *sep* and returns the fully qualified, flattened name. Encodes all Container and other structures into a single string.

Example:

```
>>> import flatland
>>> form = flatland.List('addresses',
... flatland.String('address'))
>>> element = form()
>>> element.set([u'uptown', u'downtown'])
>>> element[0].value
u'uptown'
>>> element['0'].flattened_name()
u'addresses_0_address'
```
<span id="page-13-1"></span>**flatten**(*sep=u'\_'*, *value=<operator.attrgetter object>*)

Export an element hierarchy as a flat sequence of key, value pairs.

Parameters

- **sep** a string, will join together element names.
- **value** a 1-arg callable called once for each element. Defaults to a callable that returns the [u](#page-10-0) of each element.

Encodes the element hierarchy in a *sep*-separated name string, paired with any representation of the element you like. The default is the text value of the element, and the output of the default  $flattent()$  can be round-tripped with  $set\_flat()$ .

Given a simple form with a string field and a nested dictionary:

```
>>> from flatland import Schema, Dict, String
>>> class Nested(Schema):
... contact = Dict.of(String.named(u'name'),
... Dict.named(u'address').
... of(String.named(u'email')))
...
>>> element = Nested()
>>> element.flatten()
[(u'contact_name', u''), (u'contact_address_email', u'')]
```
The value of each pair can be customized with the *value* callable:

```
>>> element.flatten(value=operator.attrgetter('u'))
[(u'contact_name', u''), (u'contact_address_email', u'')]
>>> element.flatten(value=lambda el: el.value)
[(u'contact_name', None), (u'contact_address_email', None)]
```
Solo elements will return a sequence containing a single pair:

```
>>> element['name'].flatten()
[(u'contact_name', u'')]
```
#### <span id="page-13-0"></span>**set**(*obj*)

Process *obj* and assign the native and text values.

Attempts to adapt the given *obj* and assigns this element's [value](#page-10-2) and [u](#page-10-0) attributes in tandem. Returns True if the adaptation was successful.

If adaptation s[u](#page-10-0)cceeds,  $value$  will contain the adapted native value and u will contain a text serialized version of it. A native val[u](#page-10-0)e of None will be represented as  $u$ " in  $u$ .

If adaptation fails,  $value$  will be None and [u](#page-10-0) will contain  $str$  (value) (or unicode), or u'' for None.

```
>>> from flatland import Integer
>>> el = Integer()
>>> el.u, el.value
(u'', None)
```

```
>>> el.set('123')
True
>>> el.u, el.value
(u'123', 123)
```

```
>>> el.set(456)
True
>>> el.u, el.value
(u'456', 456)
```

```
>>> el.set('abc')
False
>>> el.u, el.value
(u'abc', None)
```

```
>>> el.set(None)
True
>>> el.u, el.value
(u'', None)
```
## <span id="page-14-1"></span>**set\_flat**(*pairs*, *sep=u'\_'*)

Set element values from pairs, expanding the element tree as needed.

Given a sequence of name/value tuples or a dict, build out a structured tree of value elements.

## <span id="page-14-2"></span>**set\_default**()

set() the element to the schema default.

## **is\_empty**

True if the element has no value.

## <span id="page-14-0"></span>**validate**(*state=None*, *recurse=True*)

Assess the validity of this element and its children.

Parameters

- **state** optional, will be passed unchanged to all validator callables.
- **recurse** if False, do not validate children.

## Returns True or False.

Iterates through this element and all of its children, invoking each validation on each. Each element will be visited twice: once heading down the tree, breadth-first, and again heading back up in reverse order.

Returns True if all validations pass, False if one or more fail.

#### **default\_value**

A calculated "default" value.

If default factory is present, it will be called with the element as a single positional argument. The result of the call will be returned.

Otherwise, returns [default](#page-10-1).

When comparing an element's [value](#page-10-2) to its default value, use this property in the comparison.

<span id="page-15-0"></span>**x**

Sugar, the XML-escaped value of [u](#page-10-0).

<span id="page-15-1"></span>**xa**

S[u](#page-10-0)gar, the XML-attribute-escaped quoted value of  $u$ .

## **Traversal**

Flatland supplies a rich set of tools for working with structured data. For this section, we'll use the following schema as an example. It is simple yet has a bit of variety in its structure.

```
from flatland import Form, Dict, List, String, Integer
class Annotation(Form):
    """A spot on a 2D surface."""
   title = String
    flags = List.of(Integer)location = Dict.of(Integer.named('x'),
                       Integer.named('y'))
sample_data = {
  'title': 'Interesting Spot',
  'flags': [1, 3, 5],
  'location': {'x': 10, 'y': 20},
}
ann1 = Annotation(sample_data, name=u'ann1')
```
## **Going Raw**

You may not even need to use any of these traversal strategies in your application. An element's [value](#page-10-2) is a full  $\&$ recursive "export" of its native Python value. Many times this is sufficient.

```
>>> ann1['title'] # ann1 is a flatland structure
<String u'title'; value=u'Interesting Spot'>
>>> isinstance(ann1.value, dict) # but its .value is not
True
>>> ann1.value == sample_data
True
```
## **Python Syntax**

Containers elements such as Form,  $Dict$ , and  $List$  implement the Python methods you'd expect for their type. In most cases you may use them as if they were dict and list instances- the difference being that they always contain [Element](#page-9-0) instances.

For example, Form and Dict can be indexed and used like dict:

```
>>> ann1['title'].value
u'Interesting Spot'
>>> ann1['location']['x'].value
10
>>> sorted(ann1['location'].items())
[(u'x', \langle Integer u'x'; value=10\rangle), (u'y', \langle Integer u'y'; value=20\rangle)]>>> u'title' in ann1
True
```
And List and similar types can be used like lists:

```
>>> ann1['flags']
[<Integer None; value=1>, <Integer None; value=3>, <Integer None; value=5>]
>>> ann1['flags'][0].value
1
>>> ann1['flags'].value
[1, 3, 5]>>> Integer(3) in ann1['flags']
True
>>> 3 in ann1['flags']
True
```
The final example is of special note: the value in the expression is not an Element. Most containers will accept native Python values in these types of expressions and convert them into a temporary Element for the operation. The example below is equivalent to the example above.

```
>>> ann1['flags'].member_schema(3) in ann1['flags']
True
```
#### **Traversal Properties**

Elements of all types support a core set of properties that allow navigation to related elements:  $root$ , [parents](#page-11-2), [children](#page-11-3), and all children.

```
>>> list(ann1['flags'].children)
[<Integer None; value=1>, <Integer None; value=3>, <Integer None; value=5>]
>>> list(ann1['title'].children) # title is a String and has no children
\lceil]
>>> sorted(el.name for el in ann1.all_children if el.name)
[u'flags', u'location', u'title', u'x', u'y']
>>> [el.name for el in ann1['location']['x'].parents]
[u'location', u'ann1']
```
Each of these properties (excepting root) returns an iterator of elements.

## <span id="page-16-0"></span>**Path Lookups**

Another option for operating on elements is the  $find()$  method. find selects elements by *path*, a string that represents one or more related elements. Looking up elements by path is a powerful technique to use when authoring flexible & reusable validators.

```
>>> ann1.find('title') # find 'ann1's child named 'title'
[<String u'title'; value=u'Interesting Spot'>]
```
Paths are evaluated relative to the element:

```
>>> ann1['location'].find('x')
[<Integer u'x'; value=10>]
```
Referencing parents is possible with ..:

```
>>> ann1['location']['x'].find('../../title')
[<String u'title'; value=u'Interesting Spot'>]
```
Absolute paths begin with a /.

```
>>> ann1['location']['x'].find('/title')
[<String u'title'; value=u'Interesting Spot'>]
```
Members of sequences can be selected like any other child (their index number is their name), or you can use Pythonlike slicing:

```
>>> ann1.find('/flags/0')
[<Integer None; value=1>]
>>> ann1.find('/flags[0]')
[<Integer None; value=1>]
```
Full Python slice notation is supported as well. With slices, paths can select more than one element.

```
>>> ann1.find('/flags[:]')
[<Integer None; value=1>, <Integer None; value=3>, <Integer None; value=5>]
>>> ann1.find('/flags[1:]')
[<Integer None; value=3>, <Integer None; value=5>]
```
Further path operations are permissible after slices. A richer schema is needed to illustrate this:

```
>>> Points = List.of(List.of(Dict.of(Integer.named('x'),
                                      ... Integer.named('y'))))
>>> p = Points([[dict(x=1, y=1), dict(x=2, y=2)],
                ... [dict(x=3, y=3)]])
>>> p.find('[:][:]/x')
[<Integer u'x'; value=1>, <Integer u'x'; value=2>, <Integer u'x'; value=3>]
```
The equivalent straight Python to select the same set of elements is quite a bit more wordy.

## **Path Syntax**

**/** (leading slash) Selects the root of the element tree

**element** The name of a child element

**element/child** / separates path segments

**..** Traverse to the parent element

**element** [0] For a sequence container element, select the 0th child

**element** [: ] Select all children of a container element (need not be a sequence)

**element** [1:5] Select a slice of a sequence container's children

## **Annotations & Properties**

Flatland provides two options for annotating schemas and data.

#### **Standard Python**

Element schemas are normal Python classes and can be extended in all of the usual ways. For example, you can add an attribute when subclassing:

```
from flatland import String
class Textbox(String):
    tooltip = 'Undefined'
```
Once an attribute has been added to an element class, its value can be overridden by further subclassing or, more compactly, with the [using\(\)](#page-10-4) schema constructor:

```
class Password(Textbox):
    tooltip = 'Enter your password'
Password = Textbox.using(tooltip='Enter your password')
assert Password.tooltip == 'Enter your password'
```
Both are equivalent, and the custom tooltip will be inherited by any subclasses of Password. Likewise, instances of Password will have the attribute as well.

```
el = Password()
assert el.tooltip == 'Enter your password'
```
And because the  $Element()$  constructor allows overriding any schema attribute by keyword argument, individual element instances can be constructed with own values, masking the value provided by their class.

```
password_match = Textbox(tooltip='Enter your password again')
assert password_match.tooltip == 'Enter your password again'
```
## **Properties**

Another option for annotation is the *[properties](#page-10-5)* mapping of element classes and instances. Unlike class attributes, almost any object you like can be used as the key in the mapping.

The unique feature of *[properties](#page-10-5)* is data inheritance:

```
from flatland import String
# Textboxes are Strings with tooltips
Textbox = String.with_properties(tooltip='Undefined')
# A Password is a Textbox with a custom tooltip message
Password = Textbox.with_properties(tooltip='Enter your password')
assert Textbox.properties['tooltip'] == 'Undefined'
assert Password.properties['tooltip'] == 'Enter your password'
```
Annotations made on a schema are visible to itself and any subclasses, but not to its parents.

```
# Add disabled to all Textboxes
Textbox.properties['disabled'] = False
# disabled is inherited from Textbox
assert Password.properties['disabled'] is False
# changes in a subclass do not affect the parent
del Password.properties['disabled']
assert 'disabled' in Textbox.properties
```
## **Annotating With Properties**

To create a new schema that includes additional properties, construct it with  $with\_properties()$ :

```
Textbox = String.with_properties(tooltip='Undefined')
```
Or if the schema has already been created, manipulate its  $proporties$  mapping:

```
class Textbox(String):
  pass
Textbox.properties['tooltip'] = 'Undefined'
```
The [properties](#page-10-5) mapping is implemented as a view over the Element schema inheritance hierarchy. If annotations are added to a superclass such as  $String$ , they are visible immediately to all Strings and subclasses.

## **Private Annotations**

To create a schema with completely unrelated properties, not inheriting from its superclass at all, declare it with [using\(\)](#page-10-4):

```
Alone = Textbox.using(properties={'something': 'else'})
assert 'tooltip' not in Alone.properties
```
Or when subclassing longhand, construct a Properties collection explicitly.

```
from flatland import Properties
class Alone(Textbox):
  properties = Properties(something='else')
assert 'tooltip' not in Alone.properties
```
An instance may also have a private collection of properties. This can be done either at or after construction:

```
solo1 = Textbox(properties={'something': 'else'})
solo2 = Textbox()solo2.properties = {'something': 'else'}
Textbox.properties['background_color'] = 'red'
```
(continues on next page)

(continued from previous page)

```
assert 'background_color' not in solo1.properties
assert 'background_color' not in solo2.properties
```
## **Exceptions**

## **exception AdaptationError**

Bases: exceptions.Exception

A value could not be coerced into native format.

## **1.2.2 Element Types**

#### <span id="page-20-0"></span>**Strings, Numbers and Booleans**

## **Strings**

```
class String(value=Unspecified, **kw)
    flatland.schema.scalars.Scalar
```
<span id="page-20-2"></span>A regular old text string.

#### **strip = True**

If true, strip leading and trailing whitespace during conversion.

#### **adapt**(*value*)

Return a Python representation.

Returns a text value or None

If  $strip$  is true, leading and trailing whitespace will be removed.

#### **serialize**(*value*)

Return a text representation.

Returns a Unicode value or u'' if *value* is None

If  $strip$  is true, leading and trailing whitespace will be removed.

## **is\_empty**

True if the String is missing or has no value.

## **Numbers**

```
class Integer(value=Unspecified, **kw)
```
Bases: [flatland.schema.scalars.Number](#page-71-0)

Element type for Python's int.

## **type\_** alias of \_\_builtin\_\_.int

**format = u'%i'** u'%i'

```
class Long(value=Unspecified, **kw)
    flatland.schema.scalars.Number
```
Element type for Python's long.

## **type\_**

alias of \_\_builtin\_\_.long

## **format = u'%i'** u'%i'

```
class Float(value=Unspecified, **kw)
```
Bases: [flatland.schema.scalars.Number](#page-71-0)

Element type for Python's float.

**type\_** alias of \_\_builtin\_\_.float

**format = u'%f'** u'%f'

```
class Decimal(value=Unspecified, **kw)
```
Bases: [flatland.schema.scalars.Number](#page-71-0)

Element type for Python's Decimal.

## **type\_**

alias of [decimal.Decimal](https://docs.python.org/3/library/decimal.html#decimal.Decimal)

**format = u'%f'** u'%f'

## **Booleans**

```
class Boolean(value=Unspecified, **kw)
     flatland.schema.scalars.Scalar
     Element type for Python's bool.
     true = u'1'
         The text serialization for True: u'1'.true_synonyms = (u'on', u'true', u'True', u'1')
         A sequence of acceptable string equivalents for True.
         Defaults to (u'on', u'true', u'True', u'1')
     false = u''
         The text serialization for False: u''.
     false_synonyms = (u'off', u'false', u'False', u'0', u'')
         A sequence of acceptable string equivalents for False.
         Defaults to (u'off', u'false', u'False', u'0', u'')
     adapt(value)
         Coerce value to bool.
```
<span id="page-21-1"></span>Returns a bool or None

If *value* is text, returns True if the value is in [true\\_synonyms](#page-21-0), False if in [false\\_synonyms](#page-21-1) and None otherwise.

For non-text values, equivalent to bool (value).

## **serialize**(*value*)

Convert bool(value) to a canonical text representation.

Returns either self.true or self.false.

## **Dates and Times**

```
class DateTime(value=Unspecified, **kw)
```
Bases: [flatland.schema.scalars.Temporal](#page-71-1)

Element type for Python datetime.datetime.

Serializes to and from YYYY-MM-DD HH:MM:SS format.

## **type\_**

alias of [datetime.datetime](https://docs.python.org/3/library/datetime.html#datetime.datetime)

```
class Date(value=Unspecified, **kw)
    Bases: flatland.schema.scalars.Temporal
```
Element type for Python datetime.date.

Serializes to and from YYYY-MM-DD format.

## **type\_**

alias of [datetime.date](https://docs.python.org/3/library/datetime.html#datetime.date)

## **class Time**(*value=Unspecified*, *\*\*kw*)

Bases: [flatland.schema.scalars.Temporal](#page-71-1)

Element type for Python datetime.time.

Serializes to and from HH:MM:SS format.

## **type\_**

alias of [datetime.time](https://docs.python.org/3/library/datetime.html#datetime.time)

## **Dicts**

Todo: intro

## **set() Policy**

Todo: strict, duck, etc.

## **Validation**

If [descent\\_validators](#page-72-0) is defined, these validators will be run first, before member elements are validated. If [validators](#page-9-1) is defined, these validators will be run after member elements are validated.

## **Dict**

```
class Dict(value=Unspecified, **kw)
    Bases: flatland.schema.containers.Mapping, dict
```
A mapping Container with named members.

## <span id="page-23-2"></span>**policy = 'subset'**

Deprecated. One of 'strict', 'subset' or 'duck'. Default 'subset'.

Operates as [SetWithAllFields](#page-54-0) and [SetWithKnownFields](#page-53-0), except raises an exception immediately upon  $set()$ .

To migrate to the new validators, set  $p \circ \text{Lie}y$  to None to disable the [policy](#page-23-2) behavior.

**of**(*\*fields*)

Todo: doc of()

**classmethod from\_object**(*obj*, *include=None*, *omit=None*, *rename=None*, *\*\*kw*) Return an element initialized with an object's attributes.

#### Parameters

- **obj** any object
- **include** optional, an iterable of attribute names to pull from *obj*, if present on the object. Only these attributes will be included.
- **omit** optional, an iterable of attribute names to ignore on obj. All other attributes matching a named field on the mapping will be included.
- **rename** optional, a mapping of attribute-to-field name transformations. Attributes specified in the mapping will be included regardless of *include* or *omit*.
- **\*\*kw** keyword arguments will be passed to the element's constructor.

*include* and *omit* are mutually exclusive.

This is a convenience constructor for  $set\_by\_object($ :

element =  $cls(\star *kw)$ element.set\_by\_object(obj, include, omit, rename)

<span id="page-23-1"></span>**set**(*value*, *policy=None*)

Todo: doc set()

<span id="page-23-3"></span>**set\_by\_object**(*obj*, *include=None*, *omit=None*, *rename=None*) Set fields with an object's attributes.

#### Parameters

- **obj** any object
- **include** optional, an iterable of attribute names to pull from *obj*, if present on the object. Only these attributes will be included.
- **omit** optional, an iterable of attribute names to ignore on obj. All other attributes matching a named field on the mapping will be included.
- **rename** optional, a mapping of attribute-to-field name transformations. Attributes specified in the mapping will be included regardless of *include* or *omit*.

*include* and *omit* are mutually exclusive.

Sets fields on *self*, using as many attributes as possible from *obj*. Object attributes that do not correspond to field names are ignored.

Mapping instances have two corresponding methods useful for round-tripping values in and out of your domain objects.

[update\\_object\(\)](#page-24-1) performs the inverse of set\_object(), and [slice\(\)](#page-24-2) is useful for constructing new objects.

```
>>> user = User('biff', 'secret')
>>> form = UserForm()
>>> form.set_by_object(user)
>>> form['login'].value
u'biff'
>>> form['password'] = u'new-password'
>>> form.update_object(user, omit=['verify_password'])
>>> user.password
u'new-password'
>>> user_keywords = form.slice(omit=['verify_password'], key=str)
>>> sorted(user_keywords.keys())
['login', 'password']
>>> new_user = User(**user_keywords)
```
<span id="page-24-1"></span>**update\_object**(*obj*, *include=None*, *omit=None*, *rename=None*, *key=<function identifier\_transform>*)

Update an object's attributes using the element's values.

Produces a [slice\(\)](#page-24-2) using *include*, *omit*, *rename* and *key*, and sets the selected attributes on *obj* using setattr.

Returns nothing. *obj* is modified directly.

<span id="page-24-2"></span>**slice**(*include=None*, *omit=None*, *rename=None*, *key=None*) Return a dict containing a subset of the element's values.

#### **SparseDict**

#### <span id="page-24-0"></span>**class SparseDict**(*value=Unspecified*, *\*\*kw*)

Bases: [flatland.schema.containers.Dict](#page-23-0)

A Mapping which may contain a subset of the schema's allowed keys.

This differs from  $Dict \text{ } c \text{ } t$  $Dict \text{ } c \text{ } t$  in that new instances are not created with empty values for all possible keys. In addition, mutating operations are allowed so long as the operations operate within the schema. For example, you may [pop\(\)](#page-25-0) and del members of the mapping.

#### **minimum\_fields = None**

The subset of fields to autovivify on instantiation.

May be None or 'required'. If None, mappings will be created empty and mutation operations are unrestricted within the bounds of the field\_schema. If required, fields with optional of False

will always be present after instantiation, and attempts to remove them from the mapping with del and friends will raise TypeError.

```
may_contain(key)
```
Return True if the element schema allows a field named key.

**clear**()  $\rightarrow$  None. Remove all items from D.

- **popitem** ()  $\rightarrow$  (k, v), remove and return some (key, value) pair as a 2-tuple; but raise KeyError if D is empty.
- <span id="page-25-0"></span>**pop**  $(k|, d|) \rightarrow v$ , remove specified key and return the corresponding value. If key is not found, d is returned if given, otherwise KeyError is raised

**setdefault**  $(k|, d|) \rightarrow D.get(k,d)$ , also set D[k]=d if k not in D

```
set_default()
     set() the element to the schema default.
```
## **Lists**

Instances of [List](#page-26-0) hold other elements and operate like Python lists. Lists are configured with a [member\\_schema](#page-26-1), such as an [Integer](#page-20-3). Each list member will be an instance of that type. The List.of () schema constructor will set member schema:

```
>>> from flatland import List, Integer
>>> Numbers = List.of(Integer)
>>> Numbers.member_schema
<class 'flatland.schema.scalars.Integer'>
```
Python list methods and operators may be passed instances of [member\\_schema](#page-26-1) or plain Python values. Using plain values is a shorthand for creating a member\_schema instance and set () ting it with the value:

```
>>> ones = Numbers()
>>> ones.append(1)
>>> ones.value
[1]>>> another_one = Integer()
>>> another_one.set(1)
True
>>> ones.append(another_one)
>>> ones.value
[1, 1]
```
List extends [Sequence](#page-72-1) and adds positional naming to its elements. Elements are addressable via their list index in  $find()$  and their index in the list is reflected in their flattened name:

Example:

```
>>> from flatland import List, String
>>> Names = List.named('names').of(String.named('name'))
\rightarrow\rightarrow\rightarrow names = Names([u'a', u'b'])
>>> names.value
[u'a', u'b']
>>> names.flatten()
[(u'names_0_name', u'a'), (u'names_1_name', u'b')]
>>> names[1].value
u'b'
```
(continues on next page)

(continued from previous page)

```
>>> names.find_one('1').value
u'b'
```
## **Validation**

If descent validators is defined, these validators will be run first, before member elements are validated.

If  $validators$  is defined, these validators will be run after member elements are validated.

## **List**

```
class List(value=Unspecified, **kw)
```
Bases: [flatland.schema.containers.Sequence](#page-72-1)

An ordered, homogeneous Sequence.

#### **slot\_type**

alias of ListSlot

## <span id="page-26-1"></span>**member\_schema = ()**

An [Element](#page-9-0) class for member elements.

See also the  $\circ$  f () schema configuration method.

#### **maximum\_set\_flat\_members = 1024**

Maximum list members set in a set\_flat() operation.

Once this maximum of child members has been added, subsequent data will be dropped. This ceiling prevents denial of service attacks when processing Lists with prune\_empty set to False; without it remote attackers can trivially exhaust memory by specifying one low and one very high index.

## **append**(*value*)

Append *value* to end.

If *value* is not an instance of [member\\_schema](#page-26-1), it will be wrapped in a new element of that type before appending.

#### **extend**(*iterable*)

Append *iterable* values to the end.

If values of *iterable* are not instances of [member\\_schema](#page-26-1), they will be wrapped in a new element of that type before extending.

**pop** ( $|index|$ )  $\rightarrow$  item – remove and return item at index (default last). Raises IndexError if list is empty or index is out of range.

## **insert**(*index*, *value*)

Insert *value* at *index*.

If *value* is not an instance of [member\\_schema](#page-26-1), it will be wrapped in a new element of that type before inserting.

#### **remove**(*value*)

Remove member with value *value*.

If *value* is not an instance of [member\\_schema](#page-26-1), it will be wrapped in a new element of that type before searching for a matching element to remove.

```
sort(cmp=None, key=None, reverse=False)
```

```
L.sort(cmp=None, key=None, reverse=False) – stable sort IN PLACE; cmp(x, y) -> -1, 0, 1
```

```
reverse()
```

```
L.reverse() – reverse IN PLACE
```
## **set\_default**()

set() the element to the schema default.

List's set [default](#page-10-1) supports two modes for  $default$  values:

- If default is an integer, the List will be filled with that many elements. Each element will then have [set\\_default\(\)](#page-14-2) called on it.
- Otherwise if default has a value, the list will be set() with it.

## **Arrays and MultiValues**

## **Array**

## <span id="page-27-0"></span>**class Array**(*value=Unspecified*, *\*\*kw*)

Bases: [flatland.schema.containers.Sequence](#page-72-1)

A transparent homogeneous Container, for multivalued form elements.

Arrays hold a collection of values under a single name, allowing all values of a repeated (key, value) pair to be captured and used. Elements are sequence-like.

## **MultiValue**

#### **class MultiValue**(*value=Unspecified*, *\*\*kw*)

Bases: [flatland.schema.containers.Array](#page-27-0), [flatland.schema.scalars.Scalar](#page-70-1)

A transparent homogeneous Container, for multivalued form elements.

MultiValues combine aspects of  $Scalar$  and  $Sequence$  fields, allowing all values of a repeated (key, value) pair to be captured and used.

MultiValues take on the name of their child and have no identity of their own when flattened. Elements are mostly seq[u](#page-27-1)ence-like and can be indexed and iterated. However the  $u$  or  $v$ alue are scalar-like, and return values from the first element in the sequence.

<span id="page-27-1"></span>**u**

The .u of the first item in the sequence, or u''.

## <span id="page-27-2"></span>**value**

The .value of the first item in the sequence, or None.

## **Enumerations**

## **Constrained Types**

## <span id="page-27-3"></span>**class Constrained**(*value=Unspecified*, *\*\*kw*)

Bases: [flatland.schema.scalars.Scalar](#page-70-1)

A scalar type with a constrained set of legal values.

Wraps another scalar type and ensures that a value  $set()$  is within bounds defined by valid value(). If valid\_[value](#page-10-2) () returns false, the element is not converted and will have a value of None.

[Constrained](#page-27-3) is a semi-abstract class that requires an implementation of  $valid\_value$  (), either by subclassing or overriding on a per-instance basis through the constructor.

An example of a wrapper of int values that only allows the values of 1, 2 or 3:

```
>>> from flatland import Constrained, Integer
>>> def is_valid(element, value):
... return value in (1, 2, 3)
...
>>> schema = Constrained.using(child_type=Integer, valid_value=is_valid)
>>> element = schema()
>>> element.set(u'2')
True
>>> element.value
\mathfrak{2}>>> element.set(u'5')
False
>>> element.value is None
True
```
[Enum](#page-28-1) is a subclass which provides a convenient enumerated wrapper.

#### <span id="page-28-2"></span>**child\_type**

The type of constrained value, defaulting to String.

alias of [String](#page-20-1)

#### <span id="page-28-0"></span>**static valid\_value**(*element*, *value*)

Returns True if *value* for *element* is within the constraints.

This method is abstract. Override in a subclass or pass a custom callable to the  $Constrained$  constructor.

## **adapt**(*value*)

Given any object *obj*, try to coerce it into native format.

Returns the native format or raises AdaptationError on failure.

This abstract method is called by set().

## **serialize**(*value*)

Given any object *obj*, coerce it into a text representation.

Returns Must return a Unicode text object, always.

No special effort is made to coerce values not of native or a compatible type.

This semi-abstract method is called by  $set()$ . The base implementation returns  $str(obj)$  (or unicode).

#### **Enum**

```
class Enum(value=Unspecified, **kw)
```
Bases: [flatland.schema.scalars.Constrained](#page-27-3)

A scalar type with a limited set of allowed values.

By default values are  $strings$ , but can be of any type you like by customizing  $child\_type$ .

```
valued(*enum_values)
```
Return a class with valid\_values = *enum\_values*

Parameters \*enum\_values - zero or more values for [valid\\_values](#page-29-0).

Returns a new class

<span id="page-29-0"></span>**valid\_values = ()**

Valid element values.

Attempting to set() a value not present in *valid\_values* will cause an adaptation failure, and value will be None.

```
valid_value(element, value)
```
True if *value* is within valid values.

## **Compound Fields**

#### **class DateYYYYMMDD**(*value=Unspecified*, *\*\*kw*)

Bases: [flatland.schema.compound.Compound](#page-75-0), [flatland.schema.scalars.Date](#page-22-0)

#### **compose**()

Return a text, native tuple built from children's state.

Returns a 2-tuple of text representation, native value. These correspond to the serialize\_element() and adapt\_element() methods of [Scalar](#page-70-1) objects.

For example, a compound date field may return a '-' delimited string of year, month and day digits and a [datetime.date](https://docs.python.org/3/library/datetime.html#datetime.date).

#### **explode**(*value*)

Given a compound value, assign values to children.

Parameters **value** – a value to be adapted and exploded

For example, a compound date field may read attributes from a [datetime.date](https://docs.python.org/3/library/datetime.html#datetime.date) value and set () them on child fields.

The decision to perform type checking on *value* is completely up to you and you may find you want different rules for different compound types.

```
class JoinedString(value=Unspecified, **kw)
```
Bases: [flatland.schema.containers.Array](#page-27-0), [flatland.schema.scalars.String](#page-20-1)

A sequence container that acts like a compounded string such as CSV.

Marshals child element values to and from a single string:

```
>>> from flatland import JoinedString
>>> el = JoinedString(['x', 'y', 'z'])
>>> el.value
u'x,y,z'>>> el2 = JoinedString('foo,bar')
>>> el2[1].value
u'bar'
>>> el2.value
u'foo,bar'
```
<span id="page-29-1"></span>Only the joined representation is considered when flattening or restoring with set\_flat(). JoinedStrings run validation after their children.

#### **separator = u','**

The string used to join children's [u](#page-30-0) representations. Will also be used to split incoming strings, unless [separator\\_regex](#page-30-1) is also defined.

## <span id="page-30-1"></span>**separator\_regex = None**

Optional, a regular expression, used preferentially to split an incoming separated value into components. Used in combination with  $separation$ , a permissive parsing policy can be combined with a normalized representation, e.g.:

```
>>> import re
>>> schema = JoinedString.using(separator=', ',
... separator_regex=re.compile('\s*,\s*'))
...
>>> schema('a , b,c,d').value
u'a, b, c, d'
```
#### **member\_schema**

```
flatland.schema.scalars.String
```
## **set**(*value*)

Assign the native and Unicode value.

Attempts to adapt the given *iterable* and assigns this element's [value](#page-30-2) and [u](#page-30-0) attributes in tandem. Returns True if the adaptation was successful. See  $Element.set()$ .

Set must be supplied a Python sequence or iterable:

```
>>> from flatland import Integer, List
>>> Numbers = List.of(Integer)
>>> nums = Numbers()
>>> nums.set([1, 2, 3, 4])
True
>>> nums.value
[1, 2, 3, 4]
```
#### <span id="page-30-2"></span>**value**

A read-only [separator](#page-29-1)-joined string of child values.

<span id="page-30-0"></span>**u**

A read-only [separator](#page-29-1)-joined string of child values.

## **1.2.3 Advanced Usage**

## **References**

```
class Ref(value=Unspecified, **kw)
```
Bases: [flatland.schema.scalars.Scalar](#page-70-1)

**adapt**(*value*)

Given any object *obj*, try to coerce it into native format.

Returns the native format or raises AdaptationError on failure.

This abstract method is called by set().

```
serialize(value)
```
Given any object *obj*, coerce it into a text representation.

Returns Must return a Unicode text object, always.

No special effort is made to coerce values not of native or a compatible type.

This semi-abstract method is called by  $set()$ . The base implementation returns  $str(obj)$  (or unicode).

**u**

The text representation of the reference target.

## **value**

The native value representation of the reference target.

# <span id="page-31-0"></span>**1.3 Validation**

## **1.3.1 Basic Validation**

All elements support validation. The default, built-in validation logic is simple: if the element is empty, it is invalid. Otherwise it is valid.

If that sounds too simple don't worry- you can customize validation to suit your needs.

## **Validating an Element**

```
>>> from flatland import String
>>> form = String()
>>> form.is_empty
True
>>> form.valid
Unevaluated
>>> form.validate()
False
>>> form.valid
False
```
Validation sets the valid attribute of each element it inspects. validate() may be invoked more than once.

```
>>> form.set('Squiznart')
True
>>> form.is_empty
False
>>> form.validate()
True
>>> form.valid
True
```
Note that default validation does not set any error messages that might be displayed to an interactive user. Messages are easily added through custom validation.

## **Validating Entire Forms At Once**

validate () is recursive by default. Called on a parent node, it will descend through all of its children, validating each. If the parent or any one of its children are invalid, validate returns false. Note that recursion does not stop if it finds an invalid child: all children are evaluated, and each will have its valid attribute updated.

## **Optional Elements**

If an element is marked as optional, it is exempt from validation when empty. With the default validation strategy, this effectively means that element can never be invalid. With custom validation, optional fields become more useful.

```
>>> from flatland import Dict, Integer
>>> schema = Dict.of(Integer.named('x'),
... Integer.named('y'),
... Integer.named('z').using(optional=True))
>>> form = schema(dict(x=1))
>>> form.validate()
False
>>> form.valid
True
>>> form['x'].valid
True
>>> form['y'].valid
False
>>> form['z'].valid
True
```
## **Validation Signals**

The [flatland.signals.validator\\_validated](#page-68-2) signal is emitted each time a validator evaluates an element. The signal's sender is the validator (or the symbol flatland.validation.NotEmpty for the default validation strategy). The signal also sends the element, the state, and the result of the validation function.

During development, it can be convenient to connect the validator validated signal to a logging function to aid in debugging.

```
from flatland.signals import validator_validated
@validator_validated.connect
def monitor_validation(sender, element, state, result):
    # print or logging.debug validations as they happen:
    print ("validation: \frac{2}{5}(8s) valid == \frac{2}{5}r" \frac{8}{5} (
      sender, element.flattened_name(), result))
```

```
>>> from flatland import String
>>> form = String(name='surname')
>>> form.validate()
validation: NotEmpty(surname) valid == False
False
```
## **1.3.2 Custom Validation**

The default validation support is useful for some tasks, however in many cases you will want to provide your own validation rules tailored to your schema.

Flatland provides a low level interface for custom validation logic, based on a simple callable. Also provided is a higher level, class-based interface that provides conveniences for messaging, i18n and validator reuse. A library of commonly needed validators is included.

## **Custom Validation Basics**

To use custom validation, assign a list of one or more validators to a field's validators attribute. Each validator will be evaluated in sequence until a validator returns false or the list of validators is exhausted. If the list is exhausted and all have returned true, the element is considered valid.

A validator is a callable of the form:

**validator**(*element*, *state*) → bool

element is the element being validated, and state is the value passed into validate(), which defaults to None.

A typical validator will examine the value of the element:

```
def no_shouting(element, state):
    """Disallow ALL CAPS TEXT."""
    if element.value.isupper():
        return False
    else:
        return True
# Try out the validator
from flatland import String
form = String(validators=[no_shouting])
form.set('OH HAI')
assert not form.validate()
assert not form.valid
```
## **Validation Phases**

There are two phases when validating an element or container of elements. First, each element is visited once descending down the container, breadth-first. Then each is visited again ascending back up the container.

The simple, scalar types such as String and Integer process their validators on the descent phase. The containers, such as Form and List process validators on the ascent phase.

The upshot of the phased evaluation is that container validators fire after their children, allowing container validation logic that considers the validity and status of child elements.

```
>>> from flatland import Dict, String
>>> def tattle(element, state):
... print(element.name)
... return True
...
>>> schema = (Dict.named('outer').
... of(String.named('inner').
... using(validators=[tattle])).
... using(validators=[tattle]))
>>> form = schema()
>>> form.validate()
inner
outer
True
```
## **Short-Circuiting Descent Validation**

Descent validation can be aborted early by returning SkipAll or SkipAllFalse from a validator. Children will not be validated or have their valid attribute assigned. This capability comes in handy in a web environment when designing rich UIs.

Containers will run any validators in their descent\_validators list during the descent phase. Descent validation is the only phase that may be short-circuited.

```
>>> from flatland import Dict, SkipAll, String
>>> def skip_children(element, state):
... return SkipAll
...
>>> def always_fail(element, state):
... return False
...
>>> schema = Dict.of(String.named('child').using(validators=[always_fail])).\
                 ... using(descent_validators=[skip_children])
>>> form = schema()
>>> form.validate()
True
>>> form['child'].valid
Unevaluated
```
## **Messaging**

A form that fails to submit without a clear reason is frustrating. Messages may be stashed in the errors and warnings lists on elements. In your UI or template code, these can be used to flag individual form elements that failed validation and the reason(s) why.

```
def no_shouting(element, state):
    """Disallow ALL CAPS TEXT."""
    if element.value.isupper():
       element.errors.append("NO SHOUTING!")
        return False
    else:
        return True
```
See also add\_error(), a wrapper around errors.append that ensures that identical messages aren't added to an element more than once.

A powerful and i18n-capable interface to validation and messaging is available in the higher level *[Validation](#page-31-0)* API.

## **Normalization**

If you want to tweak the element's value or u string representation, validators are free to assign directly to those attributes. There is no special enforcement of assignment to these attributes, however the convention is to consider them immutable outside of normalizing validators.

## **Validation state**

validate() accepts an optional state argument. state can be anything you like, such as a dictionary, an object, or a string. Whatever you choose, it will be supplied to each and every validator that's called.

state can be a convenient way of passing transient information to validators that require additional information to make their decision. For example, in a web environment, one may need to supply the client's IP address or the logged-in user for some validators to function.

A dictionary is a good place to start if you're considering passing information in state. None of the validators that ship with flatland access state, so no worries about type conflicts there.

```
class User(object):
    """A mock website user class."""
    def check_password(self, plaintext):
        """Mock comparing a password to one stored in a database."""
       return plaintext == 'secret'
def password_validator(element, state):
    """Check that a field matches the user's current password."""
   user = state['user']
   return user.check_password(element.value)
from flatland import String
form = String(validators=[password_validator])
form.set('WrongPassword')
state = dict (user=User())
assert not form.validate(state)
```
## **Examining Other Elements**

Element provides a rich API for accessing a form's members, an element's parents, children, etc. Writing simple validators such as requiring two fields to match is easy, and complex validations are not much harder.

```
def passwords_must_match(element, state):
    """Both password fields must match for a password change to succeed."""
   if element.value == element.find('../password2', single=True).value:
       return True
    element.errors.append("Passwords must match.")
   return False
from flatland import Form, String
class ChangePassword(Form):
   password = String.using(validators=[passwords_must_match])
   password2 = String
   new_password = String
form = ChangePassword()
form.set({'password': 'foo', 'password2': 'f00', 'new_password': 'bar'})
assert not form.validate()
assert form['password'].errors
```
## **Short-Circuiting Validation**

To stop validation of an element & skip any remaining members of flatland.Element.validators, return flatland.Skip from the validator:

```
from flatland import Skip
```
(continues on next page)
(continued from previous page)

```
def succeed_early(element, state):
    return Skip
def always_fails(element, state):
   return False
from flatland import String
form = String(validators=[succeed_early, always_fails])
assert form.validate()
```
Above, always\_fails is never invoked.

To stop validation early with a failure, simply return False.

## **1.3.3 Validator API**

The Validator class implements the validator callable interface and adds conveniences for messaging, internationalization, and customization.

To use it, subclass Validator and implement validate().

```
from flatland.validation import Validator
class NoShouting(Validator):
    """Disallow ALL CAPS TEXT."""
   has_shouting = "NO SHOUTING in % (label)s, please."
   def validate(self, element, state):
        if element.value.isupper():
            self.note_error(element, state, 'has_shouting')
            return False
        return True
from flatland import String
schema = String.using(validators=[NoShouting()])
```
Above is a Validator version of the basic [Customizing Validators](#page-0-0) example. In this version, the flatland. validation.Validator.note\_error() method allows the messaging to be separated from the validation logic. note\_error has some useful features, including templating and automatic I18N translation.

#### **Customizing Validators**

The base constructor of the Validator class has a twist that makes customizing existing Validators on the fly a breeze. The constructor can be passed keyword arguments matching any class attribute, and they will be overridden on the instance.

schema = String.using(validators=[NoShouting(has\_shouting='shh.')])

Subclassing achieves the same effect.

```
class QuietPlease(NoShouting):
   has_shouting = 'shh.'
```
(continues on next page)

(continued from previous page)

```
schema = String.using(validators=[QuietPlease()])
```
The validators that ship with Flatland place all of their messaging and as much configurable behavior as possible in class attributes to support easy customization.

## <span id="page-37-0"></span>**Message Templating**

Messages prepared by Validator.note\_error() and Validator.note\_warning() may be templated using keywords in the sprintf-style Python string format syntax.

Possible keys are taken from multiple sources. In order of priority:

- Keyword arguments sent to the note\_error and note\_warning methods.
- Elements of state, if state is dict-like or supports [index] access.
- Attributes of state.
- Attributes of the Validator instance.
- Attributes of the element.

## <span id="page-37-1"></span>**Message Pluralization**

Flatland supports ngettext-style message pluralization. For this style, messages are specified as a 3-tuple of (singular message, plural message, n-key). n\_key is any [valid templating keyword,](#page-0-0) and its value n will be looked up using the same resolution rules. If the value n equals 1, the singular form will be used. Otherwise the plural.

```
from flatland.validation import Validator
class MinLength(Validator):
    min_length = 2
    too\_short = ("%(label)s must be at least one character long.",
      "%(label)s must be at least %(min_length)s characters long.",
      "min_length")
    def validate(self, element, state):
        if len(element.value) < self.min_length:
            self.note_error(element, state, "too_short")
            return False
        return True
```
Conditional pluralization functions with or without I18N configured.

## <span id="page-37-2"></span>**Message Internationalization**

Messages can be translated using gettext-compatible functions. Translation works in conjunction with message templating features: the message itself is translated, and strings substituted into the message are also translated individually.

Translation uses ugettext and optionally ungettext functions that you provide. You may place these functions in the state, place them on the element or its schema, or place them in Python's builtins.

An element's ancestry will be searched for these functions. If you like, you may assign them solely to the top-most element or its schema and they will be used to translate all of its child elements.

If you opt to supply ugettext but not ungettext, Flatland's built-in pluralization will kick in if a pluralized message is found. Flatland will choose the correct form internally, and the result will be fed through ugettext for translation.

## **Dynamic Messages**

Dynamic generated messages can also take advantage of the templating and internationalization features. There are two options for dynamic messages through Validator.note\_error() and Validator.note\_warning():

- 1. Supply the message directly to note\_error using message="..." instead of a message key.
- 2. Messages looked up by key may also be callables. The callable will be invoked with element and state, and should return either a message string or a 3-tuple as described in [pluralization.](#page-0-0)

## **The Validator Class**

#### <span id="page-38-0"></span>**class Validator**(*\*\*kw*)

Base class for fancy validators.

Construct a validator.

**Parameters**  $\star \star kw$  – override any extant class attribute on this instance.

#### **validate**(*element*, *state*)

Validate an element returning True if valid.

Abstract.

#### **Parameters**

- **element** an [Element](#page-9-0) instance.
- state an arbitrary object. Supplied by *Element*. validate.

#### Returns True if valid

**note\_error**(*element*, *state*, *key=None*, *message=None*, *\*\*info*)

Record a validation error message on an element.

#### **Parameters**

- **element** An [Element](#page-9-0) instance.
- state an arbitrary object. Supplied by *Element*. validate.
- **key** semi-optional, default None. The name of a message-holding attribute on this instance. Will be used to message = getattr (self, key).
- **message** semi-optional, default None. A validation message. Use to provide a specific message rather than look one up by *key*.
- **\*\*info** optional. Additional data to make available to validation message string formatting.

Returns False

Either *key* or *message* is required. The message will have formatting expanded by  $\exp(\cos(\theta))$ and be appended to [element.errors](#page-9-1).

Always returns False. This enables a convenient shorthand when writing validators:

```
from flatland.validation import Validator
class MyValidator(Validator):
   my_message = 'Oh noes!'
   def validate(self, element, state):
        if not element.value:
            return self.note_error(element, state, 'my_message')
        else:
            return True
```
**note\_warning**(*element*, *state*, *key=None*, *message=None*, *\*\*info*) Record a validation warning message on an element.

#### Parameters

- **element**  $-$  An  $E$  lement instance.
- state an arbitrary object. Supplied by *Element*. validate.
- **key** semi-optional, default None. The name of a message-holding attribute on this instance. Will be used to message = getattr (self,  $key$ ).
- **message** semi-optional, default None. A validation message. Use to provide a specific message rather than look one up by *key*.
- **\*\*info** optional. Additional data to make available to validation message string formatting.

#### Returns False

Either *key* or *message* is required. The message will have formatting expanded by  $\exp(\cos(\theta))$ and be appended to [element.warnings](#page-9-2).

Always returns False.

#### **find\_transformer**(*type*, *element*, *state*, *message*)

Locate a message-transforming function, such as ugettext.

Returns None or a callable. The callable must return a message. The call signature of the callable is expected to match ugettext or ungettext:

- If *type* is 'ugettext', the callable should take a message as a positional argument.
- If *type* is 'ungettext', the callable should take three positional arguments: a message for the singular form, a message for the plural form, and an integer.

Subclasses may override this method to provide advanced message transformation and translation functionality, on a per-element or per-message granularity if desired.

The default implementation uses the following logic to locate a transformer:

- 1. If *state* has an attribute or item named *type*, return that.
- 2. If the *element* or any of its parents have an attribute named *type*, return that.
- 3. If the schema of *element* or the schema of any of its parents have an attribute named *type*, return that.
- 4. If *type* is in builtins, return that.

5. Otherwise return None.

<span id="page-40-0"></span>**expand\_message**(*element*, *state*, *message*, *\*\*extra\_format\_args*) Apply formatting to a validation message.

## Parameters

- **element** an [Element](#page-9-0) instance.
- state an arbitrary object. Supplied by *Element*. validate.
- **message** a string, 3-tuple or callable. If a 3-tuple, must be of the form ('single form', 'plural form', n\_key).

If callable, will be called with 2 positional arguments (*element*, *state*) and must return a string or 3-tuple.

• **\*\*extra\_format\_args** – optional. Additional data to make available to validation message string formatting.

Returns the formatted string

See *[Message Templating](#page-37-0)*, *[Message Pluralization](#page-37-1)* and *[Message Internationalization](#page-37-2)* for full information on how messages are expanded.

# **1.3.4 Included Validators**

## **Scalars**

```
class Present(**kw)
```
Bases: [flatland.validation.base.Validator](#page-38-0)

Validates that a value is present.

## **Messages**

#### **missing**

Emitted if the  $u$  string value of the element is empty, as in the case for an HTML form submitted with an input box left blank.

Construct a validator.

**Parameters**  $\star \star kw$  – override any extant class attribute on this instance.

#### **validate**(*element*, *state*)

Validate an element returning True if valid.

Abstract.

Parameters

- **element** an [Element](#page-9-0) instance.
- state an arbitrary object. Supplied by *Element*. validate.

Returns True if valid

## **class IsTrue**(*\*\*kw*)

Bases: [flatland.validation.base.Validator](#page-38-0)

Validates that a value evaluates to true.

## **Messages**

#### **false**

Emitted if bool(element.value) is not True.

Construct a validator.

**Parameters**  $\star \star kw$  – override any extant class attribute on this instance.

#### **validate**(*element*, *state*)

Validate an element returning True if valid.

Abstract.

#### Parameters

• **element** – an [Element](#page-9-0) instance.

• state - an arbitrary object. Supplied by *Element*. validate.

Returns True if valid

## **class IsFalse**(*\*\*kw*)

Bases: [flatland.validation.base.Validator](#page-38-0)

Validates that a value evaluates to false.

### **Messages**

#### **true**

Emitted if bool(element.value) is not False.

Construct a validator.

**Parameters**  $\star \star kw$  – override any extant class attribute on this instance.

```
validate(element, state)
```
Validate an element returning True if valid.

Abstract.

Parameters

- **element** an [Element](#page-9-0) instance.
- state an arbitrary object. Supplied by *Element*. validate.

Returns True if valid

```
class ValueIn(valid_options=Unspecified, **kw)
```
Bases: [flatland.validation.base.Validator](#page-38-0)

Validates that the value is within a set of possible values.

Example:

```
import flatland
from flatland.validation import ValueIn
is_yesno = ValueIn(valid_options=['yes', 'no'])
schema = flatland.String('yn', validators=[is_yesno])
```
## **Attributes**

## **valid\_options**

A list, set, or other container of valid element values.

## **Messages**

## **fail**

Emitted if the element's value is not within the *valid\_options*.

```
validate(element, state)
```
Validate an element returning True if valid.

Abstract.

## **Parameters**

- **element** an [Element](#page-9-0) instance.
- state an arbitrary object. Supplied by *Element*. validate.

Returns True if valid

## **class Converted**(*\*\*kw*)

Bases: [flatland.validation.base.Validator](#page-38-0)

Validates that an element was converted to a Python value.

Example:

```
import flatland
from flatland.validation import Converted
not_bogus = Converted(incorrect='Please enter a valid date.')
schema = flatland.DateTime('when', validators=[not_bogus])
```
## **Messages**

```
incorrect
```
Emitted if the [value](#page-10-1) is None.

Construct a validator.

Parameters **\*\*kw** – override any extant class attribute on this instance.

**validate**(*element*, *state*)

Validate an element returning True if valid.

Abstract.

Parameters

- **element** an [Element](#page-9-0) instance.
- state an arbitrary object. Supplied by *Element*. validate.

Returns True if valid

```
class ShorterThan(maxlength=Unspecified, **kw)
```
Bases: [flatland.validation.base.Validator](#page-38-0)

Validates the length of an element's string value is less than a bound.

Example:

```
import flatland
from flatland.validation import ShorterThan
valid_length = ShorterThan(8)
schema = flatland.String('password', validators=[valid_length])
```
## **Attributes**

#### **maxlength**

A maxim[u](#page-10-0)m character length for the  $u$ .

This attribute may be supplied as the first positional argument to the constructor.

## **Messages**

#### **exceeded**

Emitted if the length of the element's string value exceeds *maxlength*.

```
validate(element, state)
```
Validate an element returning True if valid.

Abstract.

#### Parameters

- **element** an [Element](#page-9-0) instance.
- state an arbitrary object. Supplied by *Element*. validate.

## Returns True if valid

## **NoLongerThan**

alias of flatland. validation. scalars. ShorterThan

## **class LongerThan**(*minlength=Unspecified*, *\*\*kw*)

Bases: [flatland.validation.base.Validator](#page-38-0)

Validates the length of an element's string value is more than a bound.

Example:

```
import flatland
from flatland.validation import LongerThan
valid_length = LongerThan(4)
schema = flatland.String('password', validators=[valid_length])
```
## **Attributes**

#### **minlength**

A minim[u](#page-10-0)m character length for the  $u$ .

This attribute may be supplied as the first positional argument to the constructor.

## **Messages**

#### **short**

Emitted if the length of the element's string value falls short of *minlength*.

**validate**(*element*, *state*)

Validate an element returning True if valid.

Abstract.

Parameters

- **element** an [Element](#page-9-0) instance.
- state an arbitrary object. Supplied by *Element*. validate.

Returns True if valid

```
class LengthBetween(minlength=Unspecified, maxlength=Unspecified, **kw)
    Bases: flatland.validation.base.Validator
```
Validates the length of an element's string value is within bounds.

Example:

```
import flatland
from flatland.validation import LengthBetween
valid length = LengthBetween(4, 8)
schema = flatland.String('password', validators=[valid_length])
```
## **Attributes**

#### **minlength**

A minim[u](#page-10-0)m character length for the  $u$ .

This attribute may be supplied as the first positional argument to the constructor.

#### **maxlength**

A maxim[u](#page-10-0)m character length for the  $u$ .

This attribute may be supplied as the second positional argument to the constructor.

## **Messages**

## **breached**

Emitted if the length of the element's string value is less than *minlength* or greater than *maxlength*.

```
validate(element, state)
```
Validate an element returning True if valid.

Abstract.

Parameters

- **element** an [Element](#page-9-0) instance.
- state an arbitrary object. Supplied by *Element*. validate.

Returns True if valid

#### **class ValueLessThan**(*boundary*, *\*\*kw*)

Bases: [flatland.validation.base.Validator](#page-38-0)

A validator that ensures that the value is less than a limit.

Example:

```
import flatland
from flatland.validation import ValueLessThan
schema = flatland.Integer('wishes', validators=[ValueLessThan(boundary=4)])
```
## **Attributes**

## <span id="page-45-0"></span>**boundary**

Any comparable object.

## **Messages**

#### **failure**

Emitted if the value is greater than or equal to  $boundary$ .

```
validate(element, state)
```
Validate an element returning True if valid.

Abstract.

#### Parameters

- **element** an [Element](#page-9-0) instance.
- state an arbitrary object. Supplied by *Element*. validate.

Returns True if valid

```
class ValueAtMost(maximum, **kw)
```
Bases: [flatland.validation.base.Validator](#page-38-0)

A validator that enforces a maximum value.

Example:

```
import flatland
from flatland.validation import ValueAtMost
```

```
schema = flatland.Integer('wishes', validators=[ValueAtMost(maximum=3)])
```
## **Attributes**

### <span id="page-45-1"></span>**maximum**

Any comparable object.

## **Messages**

#### **failure**

Emitted if the value is greater than [maximum](#page-45-1).

**validate**(*element*, *state*)

Validate an element returning True if valid.

Abstract.

#### Parameters

- **element** an [Element](#page-9-0) instance.
- state an arbitrary object. Supplied by *Element*. validate.

Returns True if valid

```
class ValueGreaterThan(boundary, **kw)
```
Bases: [flatland.validation.base.Validator](#page-38-0)

A validator that ensures that a value is greater than a limit.

Example:

```
import flatland
from flatland.validation import ValueGreaterThan
```
schema = flatland. Integer('wishes', validators=[ValueGreaterThan(boundary=4)])

## **Attributes**

## <span id="page-46-0"></span>**boundary**

Any comparable object.

## **Messages**

#### **failure**

Emitted if the value is greater than or equal to [boundary](#page-46-0).

**validate**(*element*, *state*)

Validate an element returning True if valid.

Abstract.

**Parameters** 

- **element** an [Element](#page-9-0) instance.
- state an arbitrary object. Supplied by *Element*. validate.

Returns True if valid

**class ValueAtLeast**(*minimum*, *\*\*kw*)

Bases: [flatland.validation.base.Validator](#page-38-0)

A validator that enforces a minimum value.

Example:

```
import flatland
from flatland.validation import ValueAtLeast
schema = flatland.Integer('wishes', validators=[ValueAtLeast(minimum=3)])
```
## **Attributes**

#### <span id="page-47-0"></span>**minimum**

Any comparable object.

## **Messages**

```
failure
```
Emitted if the value is less than  $minimum$ .

```
validate(element, state)
     Validate an element returning True if valid.
```
Abstract.

## **Parameters**

- **element** an [Element](#page-9-0) instance.
- state an arbitrary object. Supplied by *Element*. validate.

Returns True if valid

```
class ValueBetween(minimum, maximum, **kw)
    Bases: flatland.validation.base.Validator
```
A validator that enforces minimum and maximum values.

Example:

```
import flatland
from flatland.validation import ValueBetween
schema = flatland.Integer('wishes',
                         validators=[ValueBetween(minimum=1, maximum=3)])
```
## **Attributes**

## <span id="page-47-1"></span>**minimum**

Any comparable object.

## <span id="page-47-2"></span>**maximum** Any comparable object.

#### <span id="page-47-3"></span>**inclusive**

Boolean value indicating that  $minimum$  and  $maximum$  are included in the range. Defaults to True.

## **Messages**

#### **failure\_inclusive**

Emitted when  $inclusive$  is True if the expression  $minimum \le value \le maximum$  $minimum \le value \le maximum$  $minimum \le value \le maximum$  evaluates to False.

## **failure\_exclusive**

Emitted when  $inclusive$  is False if the expression  $minimum < value < maximum$  $minimum < value < maximum$  $minimum < value < maximum$  evaluates to False.

## **validate**(*element*, *state*)

Validate an element returning True if valid.

Abstract.

## **Parameters**

- **element** an [Element](#page-9-0) instance.
- state an arbitrary object. Supplied by *Element*. validate.

Returns True if valid

<span id="page-48-1"></span>**class MapEqual**(*\*field\_paths*, *\*\*kw*)

Bases: [flatland.validation.base.Validator](#page-38-0)

A general field equality validator.

Validates that two or more fields are equal.

## **Attributes**

### **field\_paths**

A sequence of field names or field paths. Path names will be evaluated at validation time and relative path names are resolved relative to the element holding this validator. See  $ValuesEqual$  for an example.

#### **transform**

A 1-arg callable, passed a  $Element$ , returning a value for equality testing.

## **Messages**

### **unequal**

Emitted if the transform(element) of all elements are not equal. labels will substitute to a comma-separated list of the label of all but the last element; last\_label is the label of the last.

Construct a MapEqual.

#### **Parameters**

- **\*field\_paths** a sequence of 2 or more elements names or paths.
- **\*\*kw** passed to Validator.\_\_init\_\_().

**validate**(*element*, *state*)

Validate an element returning True if valid.

Abstract.

## Parameters

- **element** an [Element](#page-9-0) instance.
- state an arbitrary object. Supplied by *Element*. validate.

Returns True if valid

## <span id="page-48-0"></span>**class ValuesEqual**(*\*field\_paths*, *\*\*kw*)

Bases: [flatland.validation.scalars.MapEqual](#page-48-1)

Validates that the values of multiple elements are equal.

A [MapEqual](#page-48-1) that compares the [value](#page-10-1) of each element.

Example:

```
from flatland import Schema, String
from flatland.validation import ValuesEqual
class MyForm(Schema):
   password = String
   password_again = String
   validators = [ValuesEqual('password', 'password_again')]
```
#### **transform**

attrgetter('value')

Construct a MapEqual.

**Parameters** 

- **\*field\_paths** a sequence of 2 or more elements names or paths.
- **\*\*kw** passed to Validator.\_\_init\_\_().

```
class UnisEqual(*field_paths, **kw)
```
Bases: [flatland.validation.scalars.MapEqual](#page-48-1)

Validates that the Unicode values of multiple elements are equal.

A [MapEqual](#page-48-1) that compares the [u](#page-10-0) of each element.

## **transform**

attrgetter('u')

Construct a MapEqual.

#### **Parameters**

- **\*field\_paths** a sequence of 2 or more elements names or paths.
- **\*\*kw** passed to Validator. init ().

## **Containers**

```
class NotDuplicated(**kw)
```
Bases: [flatland.validation.base.Validator](#page-38-0)

A sequence member validator that ensures all sibling values are unique.

Marks the second and any subsequent occurrences of a value as invalid. Only useful on immediate children of sequence fields such as flatland.List.

Example:

```
import flatland
from flatland.schema.containers import List
from flatland.validation import NotDuplicated
validator = NotDuplicated(failure="Please enter each color only once.")
schema = List.of(String.named('favorite_color')).\
             using(validators=[validator])
```
## **Attributes**

## **comparator**

A callable boolean predicate, by default operator.eq. Called positionally with two arguments, *element* and *sibling*.

Can be used as a filter, for example ignoring any siblings that have been marked as "deleted" by a checkbox in a web form:

```
from flatland import Schema, List, String, Integer, Boolean
from flatland.validation import NotDuplicated
def live_addrs(element, sibling):
   thisval, thatval = element.value, sibling.value
    # data marked as deleted is never considered a dupe
   if thisval['deleted'] or thatval['deleted']:
       return False
    # compare elements on 'street' & 'city', ignoring 'id'
   return (thisval['street'] == thatval['street'] and
           thisval['city'] == thatval['city'])
class Address(Schema):
   validators = [NotDuplicated(comparator=live_addrs)]
   id = Integer.using(optional=True)
   deleted = Boolean
   street = String
   city = String
schema = List.of(Address)
```
## **Messages**

#### **failure**

Emitted on an element that has already appeared in a parent sequence. container\_label will substitute the label of the container. position is the position of the element in the parent sequence, counting up from 1.

Construct a validator.

**Parameters**  $\star \star k\mathbf{w}$  – override any extant class attribute on this instance.

```
comparator()
```
 $eq(a, b) - Same as a==b.$ 

```
validate(element, state)
```
Validate an element returning True if valid.

Abstract.

**Parameters** 

- **element** an [Element](#page-9-0) instance.
- **state** an arbitrary object. Supplied by *Element*. validate.

Returns True if valid

```
class HasAtLeast(**kw)
```
Bases: [flatland.validation.base.Validator](#page-38-0)

A sequence validator that ensures a minimum number of members.

May be applied to a sequence type such as a List.

Example:

```
from flatland import List, String
from flatland.validation import HasAtLeast
schema = List.of(String.named('wish')).\
              using(validators=[HasAtLeast(minimum=3)])
```
## **Attributes**

## <span id="page-51-0"></span>**minimum**

Any positive integer.

## **Messages**

## **failure**

Emitted if the sequence contains less than  $minimum$  members. child label will substitute the label of the child schema.

Construct a validator.

**Parameters**  $\star \star kw$  – override any extant class attribute on this instance.

```
validate(element, state)
```
Validate an element returning True if valid.

Abstract.

Parameters

- **element** an [Element](#page-9-0) instance.
- state an arbitrary object. Supplied by *Element*. validate.

Returns True if valid

#### **class HasAtMost**(*\*\*kw*)

Bases: [flatland.validation.base.Validator](#page-38-0)

A sequence validator that ensures a maximum number of members.

May be applied to a sequence type such as a List.

Example:

```
from flatland import List, String
from flatland.validation import HasAtMost
schema = List.of(String.named('wish')).\
              using(validators=[HasAtMost(maximum=3)])
```
## **Attributes**

## <span id="page-51-1"></span>**maximum**

Any positive integer.

## **Messages**

## **failure**

Emitted if the sequence contains more than  $maximum$  members. child\_label will substitute the label of the child schema.

Construct a validator.

Parameters **\*\*kw** – override any extant class attribute on this instance.

**validate**(*element*, *state*)

Validate an element returning True if valid.

Abstract.

Parameters

- **element** an [Element](#page-9-0) instance.
- state an arbitrary object. Supplied by *Element*. validate.

Returns True if valid

### **class HasBetween**(*\*\*kw*)

Bases: [flatland.validation.base.Validator](#page-38-0)

Validates that the number of members of a sequence lies within a range.

May be applied to a sequence type such as a List.

Example:

```
from flatland import List, String
from flatland.validation import HasBetween
schema = List.of(String.named('wish')).
              using(validators=[HasBetween(minimum=1, maximum=3)])
```
## **Attributes**

#### <span id="page-52-0"></span>**minimum**

Any positive integer.

## <span id="page-52-1"></span>**maximum**

Any positive integer.

## **Messages**

## <span id="page-52-2"></span>**range**

Emitted if the sequence contains fewer than [minimum](#page-52-0) members or more than [maximum](#page-52-1) members. child\_label will substitute the label of the child schema.

#### **exact**

Like [range](#page-52-2), however this message is emitted if  $minimum$  and  $maximum$  are the same.

```
schema = List.of(String.named('wish')).\
              using(validators=[HasBetween(minimum=3, maximum=3)])
```

```
validate(element, state)
```
Validate an element returning True if valid.

Abstract.

Parameters

- **element** an [Element](#page-9-0) instance.
- state an arbitrary object. Supplied by *Element*. validate.

Returns True if valid

## **class SetWithKnownFields**(*\*\*kw*)

Bases: [flatland.validation.base.Validator](#page-38-0)

A mapping validator that ensures no unexpected fields were set().

May be applied to a mapping type such as a Dict.

Example:

```
from flatland import Dict, Integer
from flatland.validation import SetWithKnownFields
schema = Dict.of(Integer.named('x'), Integer.named('y')).\
             validated_by(SetWithKnownFields())
schema.policy = None
element = schema()
element.set({'x': 123, 'y': 456})
assert element.validate()
element.set({'x': 123, 'y': 456, 'z': 789})
assert not element.validate()
```

```
#from flatland import Dict, Integer
#from flatland.validation import SetWithKnownFields
#
#schema = Dict.of(Integer.named('x'), Integer.named('y')).\
# validated_by(SetWithKnownFields())
#schema.policy = None
#element = schema()#
#element.set({'x': 123})
#assert element.validate() # assertion error, issue #25, FIXME!
#
#element.set({'x': 123, 'z': 789})
#assert not element.validate() # no assertion error, but maybe due to #25 also.
```
This validator collects the keys from  $raw$  and compares them to the allowed keys for the element. Only elements in which raw is available and iterable will be considered for validation; all others are deemed valid.

Warning: This validator will not enforce policy on mappings initialized with set\_flat() because raw is unset.

**Note:** This validator obsoletes and deprecates the  $Dict.poly = 'subset'$  feature. During the deprecation period, policy is still enforced by set() by default. To allow this validator to run, disable the default by setting policy = None on the element or its schema.

## **Messages**

## **unexpected**

Emitted if the initializing value contains unexpected keys. unexpected will substitute a commaseparated list of unexpected keys, and n\_unexpected a count of those keys.

Construct a validator.

**Parameters**  $\star \star kw$  – override any extant class attribute on this instance.

```
validate(element, state)
```
Validate an element returning True if valid.

Abstract.

Parameters

- **element** an [Element](#page-9-0) instance.
- state an arbitrary object. Supplied by *Element*. validate.

Returns True if valid

## **class SetWithAllFields**(*\*\*kw*)

Bases: [flatland.validation.base.Validator](#page-38-0)

A mapping validator that ensures all fields were set().

May be applied to a mapping type such as a Dict.

Example:

```
from flatland import Dict, Integer
from flatland.validation import SetWithAllFields
schema = Dict.of(Integer.name('x'), Integer.name('y')). \n\validated_by(SetWithAllFields())
schema.policy = None
element = schema()
element.set({'x': 123, 'y': 456})
assert element.validate()
element.set({'x': 123})
assert not element.validate()
element.set({'x': 123, 'y': 456, 'z': 789})
assert not element.validate()
```
This validator collects the keys from raw and compares them to the allowed keys for the element. Only elements in which raw is available and iterable will be considered for validation; all others are deemed valid.

Warning: This validator will not enforce policy on mappings initialized with set\_flat() because raw is unset.

Note: This validator obsoletes and deprecates the Dict.policy = 'strict' feature. During the deprecation period, policy is still enforced by set() by default. To allow this validator to run, disable the default by setting policy = None on the element or its schema.

## **Messages**

## **unexpected**

Emitted if the initializing value contains unexpected keys. unexpected will substitute a commaseparated list of unexpected keys, and n\_unexpected a count of those keys.

## **missing**

Emitted if the initializing value did not contain all expected keys. missing will substitute a commaseparated list of missing keys, and n\_missing a count of those keys.

#### **both**

Emitted if both of the previous conditions hold, and both sets of substitution keys are available.

## Construct a validator.

**Parameters**  $\star \star kw$  – override any extant class attribute on this instance.

#### **validate**(*element*, *state*)

Validate an element returning True if valid.

Abstract.

Parameters

- **element** an [Element](#page-9-0) instance.
- state an arbitrary object. Supplied by *Element*. validate.

Returns True if valid

## **Numbers**

```
class Luhn10(**kw)
```
Bases: [flatland.validation.base.Validator](#page-38-0)

True if a numeric value passes luhn10 checksum validation.

Construct a validator.

**Parameters**  $\star \star kw$  – override any extant class attribute on this instance.

```
validate(element, state)
```
Validate an element returning True if valid.

Abstract.

**Parameters** 

- **element** an [Element](#page-9-0) instance.
- state an arbitrary object. Supplied by *Element*. validate.

#### Returns True if valid

## **luhn10\_check**(*number*)

Return True if the number passes the Luhn checksum algorithm.

## **Email Addresses**

### **class IsEmail**(*\*\*kw*)

Bases: [flatland.validation.base.Validator](#page-38-0)

Validates email addresses.

The default behavior takes a very permissive stance on allowed characters in the **local-part** and a relatively strict stance on the domain. Given local-part@domain:

- local-part must be present and contain at least one non-whitespace character. Any character is permitted, including international characters.
- domain must be preset, less than 253 characters and each dot-separated component must be 63 characters or less. domain may contain non-ASCII international characters, and will be converted to IDN representation before length assertions are applied. No top level domain validations are applied.

## **Attributes**

### **non\_local**

Default True. When true, require at minimum two domain name components and reject local email addresses such as postmaster@localhost or user@workstation.

## **local\_part\_pattern**

No default. If present, a compiled regular expression that will be matched to the **local-part**. Override this to implement more stringent checking such as RFC-compliant addresses.

#### **domain\_pattern**

Defaults to a basic domain-validating regular expression with no notion of valid top level domains. Override this to require certain TLDs (or alternately and more simply, add another validator to your chain that checks the endings of the string against your list of TLDs.)

The default pattern rejects the valid but obscure quoted IP-address form ( $[1, 2, 3, 4]$ ).

## **Messages**

## **invalid**

Emitted if the email address is not valid.

Construct a validator.

**Parameters**  $\star \star kw$  – override any extant class attribute on this instance.

## **URLs**

## **class URLValidator**(*\*\*kw*)

Bases: [flatland.validation.base.Validator](#page-38-0)

A general URL validator.

Validates that a URL is well-formed and may optionally restrict the set of valid schemes and other URL components.

## **Attributes**

## <span id="page-57-0"></span>**allowed\_schemes**

Restrict URLs to just this sequence of named schemes, or allow all schemes with (\*\*',). Defaults to all schemes. Example:

allowed\_schemes =  $('http', 'https', 'ssh')$ 

## <span id="page-57-1"></span>**allowed\_parts**

A sequence of 0 or more part names in urlparse's vocabulary:

'scheme', 'netloc', 'path', 'params', 'query', 'fragment'

Defaults to all parts allowed.

## **urlparse**

By default the urlparse module, but may be replaced by any object that implements urlparse. urlparse() and urlparse.urlunparse().

## **Messages**

#### **bad\_format**

Emitted for an unparseable URL.

## **blocked\_scheme**

Emitted if the URL scheme: is not present in [allowed\\_schemes](#page-57-0).

#### **blocked\_part**

Emitted if the URL has a component not present in [allowed\\_parts](#page-57-1).

Construct a validator.

**Parameters**  $\star \star kw$  – override any extant class attribute on this instance.

#### **class HTTPURLValidator**(*\*\*kw*)

Bases: [flatland.validation.base.Validator](#page-38-0)

Validates http and https URLs.

Validates that an http-like URL is well-formed and may optionally require and restrict the permissible values of its components.

## **Attributes**

#### **all\_parts**

A sequence of known URL parts. Defaults to the full 10-tuple of names in urlparse's vocabulary for HTTP-like URLs.

#### <span id="page-57-2"></span>**required\_parts**

A mapping of part names. If value is True, the part is required. The value may also be a sequence of strings; the value of the part must be present in this collection to validate.

The default requires a scheme of 'http' or 'https'.

## <span id="page-57-3"></span>**forbidden\_parts**

A mapping of part names. If value is True, the part is forbidden and validation fails. The value may also be a sequence of strings; the value of the part must not be present in this collection to validate.

The default forbids username and password parts.

#### **urlparse**

By default the urlparse module, but may be replaced by any object that implements urlparse. urlparse() and urlparse.urlunparse().

#### **Messages**

## **bad\_format**

Emitted for an unparseable URL.

#### **required\_part**

Emitted if URL is missing a part present in [required\\_parts](#page-57-2).

## **forbidden\_part**

Emitted if URL contains a part present in [forbidden\\_parts](#page-57-3).

Construct a validator.

**Parameters**  $\star \star kw$  – override any extant class attribute on this instance.

#### **class URLCanonicalizer**(*\*\*kw*)

Bases: [flatland.validation.base.Validator](#page-38-0)

A URL canonicalizing validator.

Given a valid URL, re-writes it with unwanted parts removed. The default implementation drops the #fragment from the URL, if present.

## **Attributes**

## **discard\_parts**

A sequence of 0 or more part names in urlparse's vocabulary:

'scheme', 'netloc', 'path', 'params', 'query', 'fragment'

#### **urlparse**

By default the urlparse module, but may be replaced by any object that implements urlparse. urlparse() and urlparse.urlunparse().

## **Messages**

#### **bad\_format**

Emitted for an unparseable URL. This is impossible to hit with the Python's standard library implementation of urlparse.

Construct a validator.

**Parameters**  $\star \star kw$  – override any extant class attribute on this instance.

# **1.4 HTML Forms and Markup**

Flatland is not explicitly a form library, although it handles that task handily with powerful type conversion and validation error reporting. Dedicated form libraries often provide sophisticated "widget" or "control" features to render data fields as complex HTML markup with CSS and JavaScript support. The full expression of these features is outside Flatland's scope.

However! Properly generating HTML form tags and filling them with processed data is tedious and a common need, so Flatland ships with a minimalistic yet powerful toolset for tag generation. These tools are both highly usable as-is and also a solid base for constructing higher-level widgeting systems.

# **1.4.1 Markup Generation**

The generation formula is simple: a desired tag (such as input) plus a flatland Element equals a complete HTML tag with attributes like name and value filled in using the element's state.

Operating on Element rather than the raw HTTP input or the polished final value provides a huge amount of expressive power. For example,

- Elements carry their validation errors- place these directly next to the form fields, or roll them up- your choice. Highlight failing fields with a class="error" CSS attribute right on the input element.
- (Re)populate form fields with exactly what the user typed, or the normalized version.
- Leverage the structure of the schema in template markup- if a form contains a list of 1 or more email addresses, loop over that list using your template language and render fields.
- Directly access Element properties and metadata, translation functions, and cross-element relations to implement complex view problems simply.

Flatland ships with two generator front-ends, both supporting the same features via a shared backend. The first, [Generator](#page-65-0), is for use in straight Python code, Jinja2, Mako, Genshi, or any other templating system. The second is a plugin for the Genshi templating library that integrates Flatland element binding directly and naturally into your existing  $\langle$ input $\rangle$  tags.

## **Basic DWIM Binding**

```
>>> from flatland.out.markup import Generator
>>> from flatland import Form, String
>>> html = Generator()
>>> class Login(Form):
... username = String
... password = String
...
>>> form = Login({'username': 'jek'})
```
Basic "Do What I Mean" form binding:

```
>>> print(html.input(form['username']))
<input name="username" value="jek" />
```
Likewise with Genshi.

**<input** form:bind="form.username"/**>**

and Genshi generates:

**<input** name="username" value="jek"/**>**

## **Attributes Too**

Any HTML attribute can be included. Generated attributes can be overridden, too.

This time, the Generator is used in a Jinja2 template.

```
>>> from jinja2 import Template
>>> template = Template("""\
... {{ html.input(form.username, name="other", class_="custom") }}
... """)
>>> print(template.render(html=html, form=form))
<input name="other" value="jek" class="custom" />
```
These features are very similar in Genshi, too.

**<input** form:bind="form.username" name="other" class="custom"/**>**

Which generates the same output:

**<input** name="other" value="jek" class="custom"/**>**

Many Python templating systems allow you to replace the indexing operator (form ['username']) with the attribute operator (form.username) to improve readability in templates. As shown above, this kind of rewriting trickery is generally not a problem for Flatland. Just keep name collisions in mind- if your form has a String field called name, is form.name the value of your form's name attribute or is it the String field? When writing macros or reusable functions, using the explicit form[...] index syntax is a good choice to protect against unexpected mangling by the template system no matter what the fields are named.

## **And More**

The tag and attribute generation behavior can be configured and even post-processed just as you like it, affecting all of your tags, just one template, a block, or even individual tags.

## **1.4.2 Controlling Attribute Transformations**

Out of the box, generation will do everything required for form element rendering and repopulation: filling <textarea>s, checking checkboxes, etc. Flatland can also generate some useful *optional* attributes, such as id= and for = linking for <label>s. Generation of attributes is controlled with markup options at several levels:

Global: Everything generated with a Generator instance or within a Genshi rendering operation.

Block: Options can be overridden within the scope of a block, reverting to their previous value at the end of the block.

Tag: Options can overridden on a per-tag basis.

Default: Finally, each tag has a set of sane default behaviors.

Boolean options may be True, or False, "on" or "off", or set to "auto" to revert to the transformation's built-in default setting.

# <span id="page-60-0"></span>**1.4.3 Transformations**

Most transforms require a Flatland element for context, such as setting an input tag's value= to the element's Unicode value. These tags can be said to be "bound" to the element.

Tags need not be bound, however. Here an unbound textarea can still participate in tabindex= generation.

```
>>> html = Generator(tabindex=100)
>>> print(html.textarea())
<textarea></textarea>
>>> print(html.textarea(auto_tabindex=True))
<textarea tabindex="100"></textarea>
>>> html.set(auto_tabindex=True)
u''
>>> print(html.textarea())
<textarea tabindex="101"></textarea>
```
Setting a boolean option to "on" or True on the tag itself will always attempt to apply the transform, allowing the transform to be applied to arbitrary tags that normally would not be transformed.

```
>>> print(html.tag('squiznart', auto_tabindex=True))
<squiznart tabindex="102" />
```
The Python APIs and the Generator tags use "\_"-separated transform names (valid Python identifiers) as shown below, however please note that Genshi uses XML-friendly "-"-separated attribute names in markup.

#### **auto-name**

#### Default on

Tags button, form, input, select, textarea

Sets the tag name= to the bound element's .name. Takes no action if the tag already contains a name= attribute, unless forced.

Receives a name= attribute:

```
>>> print(html.input(form['username'], type="text"))
<input type="text" name="username" value="jek" />
```
Uses the explicitly provided name="foo":

```
>>> print(html.input(form['username'], type="text", name='foo'))
<input type="text" name="foo" value="jek" />
```
Replaces name="foo" with the element's name:

```
>>> print(html.input(form['username'], type="text", name='foo', auto_name=True))
<input type="text" name="username" value="jek" />
```
#### **auto-value**

Default on

Tags button, input, select, textarea

Uses the bound element's . u Unicode value for the tag's value. The semantics of "value" vary by tag.

<input> types text, hidden, button, submit and reset:

Sets the value="" attribute of the tag, or omits the attribute if  $\cdot$  u is the empty string.

Receives a value= attribute:

```
>>> print(html.input(form['username'], type="text"))
<input type="text" name="username" value="jek" />
```
Uses the explicitly provided value="quux":

```
>>> print(html.input(form['username'], type="text", value='quux'))
<input type="text" name="username" value="quux" />
```
 $\langle$ input $\rangle$  types **password**, image and file:

No value is added unless forced by setting auto\_value on the tag.

```
>>> print(html.input(form['password'], type="password"))
<input type="password" name="password" />
```
But this behavior can be forced:

```
>>> print(html.input(form['password'], type="password", auto_value=True))
<input type="password" name="password" value="secret" />
```
 $\langle$ input $\rangle$  type radio:

Radio buttons will add a checked="checked" attribute if the literal value= matches the element's value. Or, if the bind is a Container, value= will be compared against the .u of each of the container's children until a match is found.

If the tag lacks a value= attribute, no action is taken.

```
>>> print(form['username'].u)
jek
>>> print(html.input(form['username'], type="radio", value="quux"))
<input type="radio" name="username" value="quux" />
>>> print(html.input(form['username'], type="radio", value="jek"))
<input type="radio" name="username" value="jek" checked="checked" />
```
<input> type checkbox:

Check boxes will add a checked="checked" attribute if the literal value= matches the element's value.

```
>>> print(form['username'].u)
jek
>>> print(html.input(form['username'], type="checkbox", value="quux"))
<input type="checkbox" name="username" value="quux" />
>>> print(html.input(form['username'], type="checkbox", value="jek"))
<input type="checkbox" name="username" value="jek" checked="checked" />
```
Or, if the bind is a Container, value= will be compared against the .u of each of the container's children until a match is found.

```
>>> from flatland import Array
>>> Bag = Array.named('bag').of(String)
\Rightarrow bag = Bag(['a', 'c'])
>>> for value in 'a', 'b', 'c':
... print(html.input(bag, type="checkbox", value=value))
...
<input type="checkbox" name="bag" value="a" checked="checked" />
<input type="checkbox" name="bag" value="b" />
<input type="checkbox" name="bag" value="c" checked="checked" />
```
If the tag lacks a value= attribute, no action is taken, unless the bind is a Boolean. The missing value= will be added using the schema's Boolean.true value.

```
>>> print(html.input(form['username'], type="checkbox"))
<input type="checkbox" name="username" />
>>> from flatland import Boolean
>>> toggle = Boolean.named('toggle')()
>>> print(html.input(toggle, type="checkbox"))
<input type="checkbox" name="toggle" value="1" />
>>> toggle.set(True)
True
>>> print(html.input(toggle, type="checkbox"))
<input type="checkbox" name="toggle" value="1" checked="checked" />
>>> toggle.true = "yes"
```
<input> types unknown:

For types unknown to flatland, no value is set unless forced by setting form: auto-value="on" on the tag.

<textarea>:

Textareas will insert the  $Element$ .u inside the tag pair. Content supplied with contents= for Generators or between Genshi tags will be preferred unless forced.

```
>>> print(html.textarea(form['username']))
<textarea name="username">jek</textarea>
>>> print(html.textarea(form['username'], contents="quux"))
<textarea name="username">quux</textarea>
```
Note that in Genshi, these two forms are equivalent.

```
\langle !-- these: -->
<textarea form:bind="form.username"/>
<textarea form:bind="form.username"></textarea>
\langle -- will both render as \rightarrow<textarea name="username">jek</textarea>
```
<select>:

Select tags apply a selected="selected" attribute to their <option> tags that match the Element.u or, if the bind is a Container, the .u of one of its children.

For this matching to work, the  $\leq$  option $>$  tags must have a literal value set in the markup. The value may an explicit value= attribute, or it may be the text of the tag. Leading and trailing whitespace will be stripped when considering the text of the tag as the value.

The below will emit selected="selected" if form.field is equal to any of "a", "b", "c", and "d".

```
<select form:bind="form.field">
  <option>a</option>
  <option value="b"/>
  <option value="c">label</option>
  <option>
    d
   </option>
</select>
```
 $\text{Sub}$  > and  $\text{Sub}$   $\text{in}$  value=""/>:

Regular  $\langle$ button $\rangle$  tags will insert the Element.u inside the  $\langle$ button $\rangle$  $\langle$ button $\rangle$  tag pair. The output will **not** be XML-escaped, allowing any markup in the . u to render properly.

If the tag contains a literal value= attribute and a value override is forced by setting form:auto-value="on", the .u will be placed in the value= attribute, replacing the existing content. The value is escaped in this case.

```
\langle -- set or replace the inner *markup* -->
<button form:bind="form.field"/>
<button form:bind="form.field" form:auto-value="on">xyz</button>
\langle-- set the value, retaining the value= style used in the original -->
<button form:bind="form.field" value="xyz" form:auto-value="on"/>
```
<span id="page-64-0"></span>**auto-domid**

Default off

Tags button, input, select, textarea

Sets the  $id=$  attribute of the tag. Takes no action if the markup already contains a  $id=$  unless forced by setting form:auto-domid="on".

The id is generated by combining the bound element's flattened\_name with the domid-format in the current scope. The default format is  $f$  %s.

### **auto-for**

Default on

Tags label

Sets the  $for$  attribute of the tag to the id of the bound element. The id is generated using the same process as *[auto-domid](#page-64-0)*. No consistency checks are performed on the generated id value.

Defaults to "on", and will only apply if *[auto-domid](#page-64-0)* is also "on". Takes no action if the markup already contains a id= unless forced by setting form:auto-for="on".

```
<form:with auto-domid="on">
 <fieldset py:with="field=form.field">
    <label form:bind="field">${field.label.x}</label>
    <input type="text" form:bind="field"/>
  </fieldset>
</form:with>
```
**auto-tabindex**

Default off

Tags button, input, select, textarea

Sets the tabindex attribute of tags with an incrementing integer.

Numbering starts at the scope's tabindex, which has no default. Assigning a value for tabindex will set the value for the next tabindex assignment, and subsequent assignments will increment by one.

A tabindex value of 0 will block the assignment of a tabindex and will not be incremented.

Takes no action if the markup already contains a tabindex= unless forced by setting form:auto-tabindex="on".

```
<form:with auto-tabindex="on" tabindex="1">
  \langle -- assigns tabindex="1" -->
  <input type="text" form:bind="form.field"/>
  <!-- leaves existing tabindex in place -->
  <input type="text" tabindex="-1" form:bind="form.field"/>
  \langle -1 - 12\rangle assigns tabindex="2" -->
  <a href="#" form:auto-tabindex="on"/>
</form:with>
```
# **1.4.4 Generator**

## <span id="page-65-0"></span>**class Generator**(*markup=u'xhtml'*, *\*\*settings*) General XML/HTML tag generator

Create a generator.

Accepts any *[Transformations](#page-60-0)*, as well as the following:

## **Parameters**

- **markup** tag output style: 'xml', 'xhtml' or 'html'
- **ordered\_attributes** if True (default), output markup attributes in a predictable order. Useful for tests and generally a little more pleasant to read.

### <span id="page-65-2"></span>**begin**(*\*\*settings*)

Begin a new *[Transformations](#page-60-0)* context.

Puts \*\*settings into effect until a matching  $end()$  is called. Each setting specified will mask the current value, reverting when  $end()$  is called.

### <span id="page-65-1"></span>**end**()

End a *[Transformations](#page-60-0)* context.

Restores the settings that were in effect before  $begin($ .

```
set(**settings)
```
Change the *[Transformations](#page-60-0)* in effect.

Change the \*\*settings in the current scope. Changes remain in effect until another set () or a [end\(\)](#page-65-1) ends the current scope.

#### **form**

Generate a  $\leq$  form  $\geq$  tag.

Parameters

- **bind** optional, a flatland element.
- **\*\*attributes** any desired XML/HTML attributes.

#### Returns a printable [Tag](#page-67-0)

If provided with a bind, form tags can generate the *name* attribute.

## **input**

Generate an  $\langle$ input $\rangle$  tag.

## Parameters

• **bind** – optional, a flatland element.

• **\*\*attributes** – any desired XML/HTML attributes.

## Returns a printable [Tag](#page-67-0)

If provided with a bind, input tags can generate the *name*, *value* and *id* attributes. Input tags support *tabindex* attributes.

#### **textarea**

Generate a <textarea/> tag.

#### Parameters

- **bind** optional, a flatland element.
- **\*\*attributes** any desired XML/HTML attributes.

#### **Returns** a printable  $Tag$

If provided with a bind, textarea tags can generate the *name* and *id* attributes. If the bind has a value, it will be used as the tag body. Textarea tags support *tabindex* attributes. To provide an alternate tag body, either supply *contents* or use the *open* () and *close* () method of the returned tag.

#### **button**

Generate a  $\text{Subtion}/\text{diag}.$ 

## Parameters

- **bind** optional, a flatland element.
- **\*\*attributes** any desired XML/HTML attributes.

#### **Returns** a printable  $Tag$

If provided with a bind, button tags can generate the *name*, *value*, and *id* attributes. Button tags support *tabindex* attributes.

## **select**

Generate  $a$  < select  $\ge$  tag.

#### **Parameters**

- **bind** optional, a flatland element.
- **\*\*attributes** any desired XML/HTML attributes.

#### **Returns** a printable  $Tag$

If provided with a bind, select tags can generate the *name* and *id* attributes. Select tags support *tabindex* attributes.

## **option**

Generate an <option/>tag.

## Parameters

- **bind** optional, a flatland element.
- **\*\*attributes** any desired XML/HTML attributes.

#### **Returns** a printable  $Tag$

If provided with a bind, option tags can generate the *value* attribute. To provide tag body, either supply *contents* or use the *open* () and *close* () method of the returned tag:

```
print(generator.option.open(style='bold'))
print('<strong>contents</strong>')
print(generator.option.close())
```
## **label**

Generate  $a <$ label/ $>$ tag.

## Parameters

- **bind** optional, a flatland element.
- **\*\*attributes** any desired XML/HTML attributes.

#### Returns a printable [Tag](#page-67-0)

If provided with a bind, label tags can generate the *for* attribute and fill in the tag body with the element's label, if present.

**tag**(*tagname*, *bind=None*, *\*\*attributes*) Generate any tag.

#### Parameters

- **tagname** the name of the tag.
- **bind** optional, a flatland element.
- **\*\*attributes** any desired XML/HTML attributes.

```
Tag
```
The attribute rules appropriate for *tagname* will be applied. For example, tag('input') is equivalent to input().

## <span id="page-67-0"></span>**class Tag**(*tagname*, *context*, *dangle*, *paired*)

A printable markup tag.

Tags are generated by  $Generator$  and are usually called immediately, returning a fully formed markup string:

```
print(generator.textarea(contents="hello!"))
```
For more fine-tuned control over your markup, you may instead choose to use the *open* () and *close*() methods of the tag:

```
print(generator.textarea.open())
print("hello!")
print(generator.textarea.close())
```
<span id="page-67-1"></span>**open**(*bind=None*, *\*\*attributes*)

Return the opening half of the tag, e.g.  $\langle p \rangle$ .

## Parameters

- **bind** optional, a flatland element.
- **\*\*attributes** any desired tag attributes.

<span id="page-67-2"></span>**close**()

Return the closing half of the tag, e.g.  $\langle \rangle \rho$ .

# **1.4.5 Genshi Directives**

```
http://ns.discorporate.us/flatland/genshi
```
# **1.5 Signals**

Flatland can notify your code when events of interest occur during flatland processing using [Blinker](https://pythonhosted.org/blinker/index.html#blinker.base.Signal) signals. These signals can be used for advanced customization in your application or simply as a means for tracing and logging flatland activity during development.

**element\_set = <blinker.base.NamedSignal object at 0x7f32b784ae90; 'element\_set'>** Emitted after set () has been called on an element.

## **Parameters**

- **sender** the element
- **adapted** boolean, True if the set() adapted successfully.

```
validator_validated = <blinker.base.NamedSignal object at 0x7f32b784aed0; 'validator_validated'>
    Emitted after a validator has processed an element.
```
Parameters

- **sender** the validator callable doing validation
- **element** the element being validated
- **state** the *state* passed to [validate\(\)](#page-14-0)
- **result** the result of validator execution

# **1.6 Patterns**

## **1.6.1 Widgets using Templates and Schema Properties**

Unlike utilities more directly focused on processing Web forms, Flatland does not include any concept of "widgets" that render a field. It is however easy enough to employ Flatland's "properties" and markup generation support to build our own widget system. This also gives us complete control over the rendering.

```
from flatland import Form, String
Input = String.with_properties(widget='input', type='text')
Password = Input.with_properties(type='password')
class SignInForm(Form):
    username = Input.using(label='Username')
    password = Password.using(label='Password')
```
## **Rendering Widgets with Genshi**

Macros via Genshi's py: def directive would be a good way to implement the actual widgets. For example:

```
<html
    xmlns:form="http://ns.discorporate.us/flatland/genshi"
    xmlns:py="http://genshi.edgewall.org/"
   py:strip=""
 >
  <py:def
```
(continues on next page)

(continued from previous page)

```
function="widget(field)"
      py:with="macro = value_of(field.properties.widget + '_widget')"
     py:replace="macro(field)"
    />
  <fieldset py:def="input_widget(field)">
    <form:with
       auto-domid="on"
       auto-for="on"
      >
      <label
         form:bind="field"
          py:content="field.label"
        />
      <input
          form:bind="field"
          type="${field.properties.type}"
        />
    </form:with>
  </fieldset>
</html>
```
Typically we would call the widget macro manually for each field we want rendered, and in the desired order, but for demonstrative purposes we stub out widgets for each field in arbitrary order:

```
<html
    xmlns:py="http://genshi.edgewall.org/"
    xmlns:xi="http://www.w3.org/2001/XInclude"
 >
 <xi:include href="widgets.html"/>
 <body>
   <form>
     ${widget(form['username'])}
     ${widget(form['password'])}
    </form>
 </body>
</html>
```
## **Rendering with Jinja**

If you're not using Genshi you can still benefit from Flatland's schema-aware markup generating support. With Jinja we might implement the macros as something resembling this:

```
{% set html = form_generator %}
{% macro widget(field) %}
 {%- set macro = {'input': input}[field.properties.widget] -%}
 {f - macro(field) -}{% endmacro %}
{% macro input(field) %}
 {%- do html.begin(auto_domid=true, auto_for=true) %}
```
(continues on next page)

(continued from previous page)

```
<fieldset>
  {{ html.label(field, contents=field.label) }}
  {{ html.input(field, type=field.properties.type) }}
</fieldset>
  {%- do html.end() %}
{% endmacro %}
```
Then we can simply import the widget macro to form templates:

```
{% from 'widgets.html' import widget -%}
<html>
 <body>
    <form>
      {f - widget(form['usename'])} }
      {{- widget(form['password']) }}
    </form>
  </body>
</html>
```
Make sure to add a markup generator to the globals of your Jinja environment:

```
from flatland.out.markup import Generator
jinja_env.globals['form_generator'] = Generator('html')
```
# **1.7 API**

```
class Scalar(value=Unspecified, **kw)
```
Bases: [flatland.schema.base.Element](#page-9-0)

The base implementation of simple values such as a string or number.

Scalar subclasses are responsible for translating the most common data types in and out of Python-native form: strings, numbers, dates, times, Boolean values, etc. Any data which can be represented by a single (name, value) pair is a likely Scalar.

Scalar subclasses have two responsibilities: provide a method to adapt a value to native Python form, and provide a method to serialize the native form to a string.

<span id="page-70-2"></span>This class is abstract.

**set**(*obj*)

Process *obj* and assign the native and text values.

Returns True if adaptation of *obj* was successful.

Attempts to adapt the given object and assigns this element's value and u attributes in tandem.

If adaptation succeeds, .value will contain the  $adapted$  native Python value and .u will contain a text [serialized](#page-70-1) version of it. A native value of None will be represented as u'' in .u.

If adaptation fails, .value will be None and .u will contain  $str(obj)$  (or unicode), or u'' for none.

<span id="page-70-0"></span>**adapt**(*obj*)

Given any object *obj*, try to coerce it into native format.

Returns the native format or raises AdaptationError on failure.

<span id="page-70-1"></span>This abstract method is called by  $set()$ .

#### **serialize**(*obj*)

Given any object *obj*, coerce it into a text representation.

Returns Must return a Unicode text object, always.

No special effort is made to coerce values not of native or a compatible type.

This semi-abstract method is called by  $set()$ . The base implementation returns  $str(obj)$  (or unicode).

#### **set\_default**()

set() the element to the schema default.

### **class Number**(*value=Unspecified*, *\*\*kw*)

Bases: [flatland.schema.scalars.Scalar](#page-70-3)

Base for numeric fields.

Subclasses provide  $type$  and [format](#page-71-1) attributes for [adapt\(\)](#page-71-2) and [serialize\(\)](#page-71-3).

## <span id="page-71-0"></span>**type\_ = None**

The Python type for values, such as int or float.

## **signed = True**

If true, allow negative numbers. Default True.

## <span id="page-71-1"></span> $format = u'$ *s'*

The text serialization format.

### <span id="page-71-2"></span>**adapt**(*value*)

Generic numeric coercion.

**Returns** an instance of  $type$  or None

Attempt to convert *value* using the class's  $type$ <sub>c</sub> callable.

#### <span id="page-71-3"></span>**serialize**(*value*)

Generic numeric serialization.

```
Returns Unicode text formatted with format or the str() (or unicode) of value if value is
   not of type
```
Converts *value* to a string using Python's string [format](#page-71-1)ting function and the *format* as the template. The *value* is provided to the format as a single, positional format argument.

## **class Temporal**(*value=Unspecified*, *\*\*kw*)

Bases: [flatland.schema.scalars.Scalar](#page-70-3)

<span id="page-71-5"></span>Base for datetime-based date and time fields.

## **type\_**

Abstract. The native type for element values, will be called with positional arguments per  $used$  below.

#### **regex**

Abstract. A regular expression to parse datetime values from a string. Must supply named groupings.

#### <span id="page-71-4"></span>**used**

Abstract. A sequence of regex match group names. These matches will be converted to ints and supplied to the  $type$  constructor in the order specified.

#### **format**

Abstract. A Python string format for serializing the native value. The format will be supplied a dict containing all attributes of the native type.

#### **adapt**(*value*)

Coerces value to a native type.
<span id="page-72-3"></span>If *value* is an instance of  $t_{VDE}$ , returns it unchanged. If a string, attempts to parse it and construct a type as described in the attribute documentation.

```
serialize(value)
```
Serializes value to string.

If *value* is an instance of type, formats it as described in the attribute documentation. Otherwise returns str(value) (or unicode).

### <span id="page-72-0"></span>**class Container**(*value=Unspecified*, *\*\*kw*)

Bases: [flatland.schema.base.Element](#page-9-0)

Holds other schema items.

Base class for elements that can contain other elements, such as  $List$  and  $Dict$ .

### Parameters

- **descent\_validators** optional, a sequence of validators that will be run before contained elements are validated.
- **validators** optional, a sequence of validators that will be run after contained elements are validated.
- **\*\*kw** other arguments common to [Element](#page-9-0).

<span id="page-72-2"></span>**descent\_validators = ()**

Todo: doc descent validators

### **descent\_validated\_by**(*\*validators*)

Return a class with descent validators set to *\*validators*.

Parameters **\*validators** – one or more validator functions, replacing any descent validators present on the class.

Returns a new class

**including\_descent\_validators**(*\*validators*, *\*\*kw*)

Return a class with additional descent *\*validators*.

### **Parameters**

- **\*validators** one or more validator functions
- **position** defaults to -1. By default, additional validators are placed after existing descent validators. Use 0 for before, or any other list index to splice in *validators* at that point.

Returns a new class

### <span id="page-72-1"></span>**class Sequence**(*value=Unspecified*, *\*\*kw*)

Bases: [flatland.schema.containers.Container](#page-72-0), [list](https://docs.python.org/3/library/stdtypes.html#list)

Abstract base of sequence-like Containers.

Instances of [Sequence](#page-72-1) hold other elements and operate like Python lists. Each sequence member will be an instance of member schema.

Python list methods and operators may be passed instances of [member\\_schema](#page-73-0) or plain Python values. Using plain values is a shorthand for creating an member schema instance and set () ting it with the value:

```
>>> from flatland import Array, Integer
>>> Numbers = Array.of(Integer)
>>> ones = Numbers()
>>> ones.append(1)
>>> ones
[<Integer None; value=1>]
>>> another_one = Integer()
>>> another_one.set(1)
True
>>> ones.append(another_one)
>>> ones
[<Integer None; value=1>, <Integer None; value=1>]
```
### <span id="page-73-0"></span>**member\_schema = None**

An [Element](#page-9-0) class for sequence members.

### **prune\_empty = True**

If true, skip missing index numbers in set\_flat(). Default True.

See 'Sequences' for more information.

### **of**(*\*schema*)

Declare the class to hold a sequence of *\*schema*.

Params \*schema one or more [Element](#page-9-0) classes

Returns *cls*

```
Configures the member_schema of cls to hold instances of *schema.
```

```
>>> from flatland import Array, String
>>> Names = Array.of(String.named('name'))
>>> Names.member_schema
<class 'flatland.schema.scalars.String'>
>>> el = Names(['Bob', 'Biff'])
>>> el
[<String u'name'; value=u'Bob'>, <String u'name'; value=u'Biff'>]
```
If more than one  $E1$  ement is specified in *\*schema*, an anonymous  $Dict$  is created to hold them.

```
>>> from flatland import Integer
>>> Points = Array.of(Integer.named('x'), Integer.named('y'))
>>> Points.member_schema
<class 'flatland.schema.containers.Dict'>
>>> el = Points([dict(x=1, y=2)])
>>> point = el[0]
>>> point['x']
<Integer u'x'; value=1>
>>> point['y']
<Integer u'y'; value=2>
```
### **set**(*iterable*)

Assign the native and Unicode value.

Attempts to adapt the given *iterable* and assigns this element's value and u attributes in tandem. Returns True if the adaptation was successful. See  $Element.set()$ .

Set must be supplied a Python sequence or iterable:

```
>>> from flatland import Integer, List
>>> Numbers = List.of(Integer)
>>> nums = Numbers()
>>> nums.set([1, 2, 3, 4])
True
>>> nums.value
[1, 2, 3, 4]
```
### **set\_default**()

set() the element to the schema default.

### **append**(*value*)

Append *value* to end.

If *value* is not an instance of [member\\_schema](#page-73-0), it will be wrapped in a new element of that type before appending.

### **extend**(*iterable*)

Append *iterable* values to the end.

If values of *iterable* are not instances of [member\\_schema](#page-73-0), they will be wrapped in a new element of that type before extending.

# **insert**(*index*, *value*)

Insert *value* at *index*.

If *value* is not an instance of [member\\_schema](#page-73-0), it will be wrapped in a new element of that type before inserting.

### **remove**(*value*)

Remove member with value *value*.

If *value* is not an instance of [member\\_schema](#page-73-0), it will be wrapped in a new element of that type before searching for a matching element to remove.

### **index**(*value*)

Return first index of *value*.

If *value* is not an instance of [member\\_schema](#page-73-0), it will be wrapped in a new element of that type before searching for a matching element in the sequence.

### **count**(*value*)

Return number of occurrences of *value*.

If *value* is not an instance of [member\\_schema](#page-73-0), it will be wrapped in a new element of that type before searching for matching elements in the sequence.

### <span id="page-74-0"></span>**class Mapping**(*value=Unspecified*, *\*\*kw*)

Bases: [flatland.schema.containers.Container](#page-72-0), [dict](https://docs.python.org/3/library/stdtypes.html#dict)

<span id="page-74-1"></span>Base of mapping-like Containers.

**field\_schema = ()**

Todo: doc field\_schema

```
may_contain(key)
```
Return True if the element schema allows a field named key.

**clear**()  $\rightarrow$  None. Remove all items from D.

```
popitem () \rightarrow (k, v), remove and return some (key, value) pair as a
      2-tuple; but raise KeyError if D is empty.
```
- **pop**  $(k, d)$   $\rightarrow$  v, remove specified key and return the corresponding value. If key is not found, d is returned if given, otherwise KeyError is raised
- **update**(*\*dictish*, *\*\*kwargs*)

Update with keys from dict-like *\*dictish* and *\*\*kwargs*

**setdefault**  $(k[, d]) \rightarrow D.get(k,d)$ , also set D[k]=d if k not in D

**get**  $(k[, d]) \rightarrow D[k]$  if k in D, else d. d defaults to None.

<span id="page-75-3"></span>**set**(*value*)

Todo: doc set()

### **set\_default**()

set() the element to the schema default.

#### **u**

A string repr of the element.

### **value**

The element as a regular Python dictionary.

### **is\_empty**

Mappings are never empty.

#### <span id="page-75-0"></span>**class Compound**(*value=Unspecified*, *\*\*kw*)

Bases: [flatland.schema.containers.Mapping](#page-74-0), [flatland.schema.scalars.Scalar](#page-70-0)

A mapping container that acts like a scalar value.

Compound fields are dictionary-like fields that can assemble a u and value from their children, and can decompose a structured value passed to a  $s \in ($  into values for its children.

A simple example is a logical calendar date field composed of 3 separate Integer component fields, year, month and day. The Compound can wrap the 3 parts up into a single logical field that handles [datetime.date](https://docs.python.org/3/library/datetime.html#datetime.date) values. Set a date on the logical field and its component fields will be set with year, month and day; alter the int value of the year component field and the logical field updates the date to match.

[Compound](#page-75-0) is an abstract class. Subclasses must implement  $\textit{composite}(i)$  and  $\textit{explode}(i)$ .

<span id="page-75-1"></span>Composites run validation after their children.

#### **compose**()

Return a text, native tuple built from children's state.

Returns a 2-tuple of text representation, native value. These correspond to the serialize\_element() and adapt\_element() methods of [Scalar](#page-70-0) objects.

For example, a compound date field may return a '-' delimited string of year, month and day digits and a [datetime.date](https://docs.python.org/3/library/datetime.html#datetime.date).

#### <span id="page-75-2"></span>**explode**(*value*)

Given a compound value, assign values to children.

Parameters **value** – a value to be adapted and exploded

For example, a compound date field may read attributes from a  $\det \det \mathbf{m}$  date value and set () them on child fields.

<span id="page-76-1"></span>The decision to perform type checking on *value* is completely up to you and you may find you want different rules for different compound types.

```
serialize(value)
```
Not implemented for Compound types.

<span id="page-76-0"></span>**set**(*value*)

Todo: doc set()

**is\_empty**

True if all subfields are empty.

# **1.8 The Flatland Project**

# **1.8.1 License**

Copyright © The Flatland authors and contributors

Permission is hereby granted, free of charge, to any person obtaining a copy of this software and associated documentation files (the "Software"), to deal in the Software without restriction, including without limitation the rights to use, copy, modify, merge, publish, distribute, sublicense, and/or sell copies of the Software, and to permit persons to whom the Software is furnished to do so, subject to the following conditions:

The above copyright notice and this permission notice shall be included in all copies or substantial portions of the Software.

THE SOFTWARE IS PROVIDED "AS IS", WITHOUT WARRANTY OF ANY KIND, EXPRESS OR IMPLIED, INCLUDING BUT NOT LIMITED TO THE WARRANTIES OF MERCHANTABILITY, FITNESS FOR A PAR-TICULAR PURPOSE AND NONINFRINGEMENT. IN NO EVENT SHALL THE AUTHORS OR COPYRIGHT HOLDERS BE LIABLE FOR ANY CLAIM, DAMAGES OR OTHER LIABILITY, WHETHER IN AN ACTION OF CONTRACT, TORT OR OTHERWISE, ARISING FROM, OUT OF OR IN CONNECTION WITH THE SOFT-WARE OR THE USE OR OTHER DEALINGS IN THE SOFTWARE.

# **1.8.2 Authors & Contributors**

Flatland was originally written by Jason Kirtland.

Contributors are:

- Dan Colish [<dcolish@gmail.com>](mailto:dcolish@gmail.com)
- Jason Kirtland [<jek@discorporate.us>](mailto:jek@discorporate.us)
- Adam Lowry
- Dag Odenhall
- Michel Pelletier
- Ollie Rutherfurd
- Benjamin Stover
- Thomas Waldmann
- Scott Wilson

Portions derived from other open source works and are clearly marked.

# **1.8.3 History**

Flatland is a Python implementation of techniques I've been using for form and web data processing for ages, in many different languages. It is an immediate conceptual descendant and re-write of "springy", a closed-source library used internally at Virtuous, Inc. The Genshi filter support was donated to the Flatland project by Virtuous.

# **1.8.4 Documentation Todo List**

Todo: doc descent\_validators

(The [original entry](#page-72-2) is located in /home/docs/checkouts/readthedocs.org/user\_builds/flatland/checkouts/stable/flatland/schema/containers. of flatland.schema.containers.Container.descent\_validators, line 1.)

Todo: doc field\_schema

(The [original entry](#page-74-1) is located in /home/docs/checkouts/readthedocs.org/user\_builds/flatland/checkouts/stable/flatland/schema/containers. of flatland.schema.containers.Mapping.field\_schema, line 1.)

Todo: doc set()

(The [original entry](#page-75-3) is located in /home/docs/checkouts/readthedocs.org/user\_builds/flatland/checkouts/stable/flatland/schema/containers. of flatland.schema.containers.Mapping.set, line 1.)

Todo: doc set()

(The [original entry](#page-76-0) is located in /home/docs/checkouts/readthedocs.org/user\_builds/flatland/checkouts/stable/flatland/schema/compound of flatland.schema.compound.Compound.set, line 1.)

### Todo: intro

(The [original entry](#page-22-0) is located in /home/docs/checkouts/readthedocs.org/user\_builds/flatland/checkouts/stable/docs/source/schema/dicts.rst, line 7.)

Todo: strict, duck, etc.

(The [original entry](#page-22-1) is located in /home/docs/checkouts/readthedocs.org/user\_builds/flatland/checkouts/stable/docs/source/schema/dicts.rst, line 14.)

### Todo: doc of()

(The [original entry](#page-23-1) is located in /home/docs/checkouts/readthedocs.org/user\_builds/flatland/checkouts/stable/flatland/schema/containers. of flatland.schema.containers.Dict.of, line 1.)

# Todo: doc set()

(The [original entry](#page-23-2) is located in /home/docs/checkouts/readthedocs.org/user\_builds/flatland/checkouts/stable/flatland/schema/containers. of flatland.schema.containers.Dict.set, line 1.)

# Todo: FIXME UPDATE:

FieldSchemas are a bit like Python class definitions: they need be defined only once and don't do much on their own. FieldSchema.create\_element() produces Elements; closely related objects that hold and manipulate form data. Much like a Python class, a single FieldSchema may produce an unlimited number of Element instances.

(The [original entry](#page-8-0) is located in /home/docs/checkouts/readthedocs.org/user\_builds/flatland/checkouts/stable/docs/source/schema/schem line 20.)

# Todo: FIXME UPDATE:

FieldSchema instances may be freely composed and shared among many containers.

(The [original entry](#page-8-0) is located in /home/docs/checkouts/readthedocs.org/user\_builds/flatland/checkouts/stable/docs/source/schema/schem line 36.)

### Todo: FIXME UPDATE:

Elements can be supplied to template environments and used to great effect there: elements contain all of the information needed to display or redisplay a HTML form field, including errors specific to a field.

The  $u$ ,  $x$ ,  $x$  a and  $e$ 1() members are especially useful in templates and have shortened names to help preserve your sanity when used in markup.

(The [original entry](#page-8-0) is located in /home/docs/checkouts/readthedocs.org/user\_builds/flatland/checkouts/stable/docs/source/schema/schem line 50.)

# Python Module Index

f

flatland.exc, [17](#page-20-0) flatland.validation.containers, [46](#page-49-0) flatland.validation.number, [52](#page-55-0) flatland.validation.scalars, [37](#page-40-0)

# Index

# A

adapt() (*Boolean method*), [18](#page-21-0) adapt() (*Constrained method*), [25](#page-28-0) adapt() (*Number method*), [68](#page-71-1) adapt() (*Ref method*), [27](#page-30-0) adapt() (*Scalar method*), [67](#page-70-1) adapt() (*String method*), [17](#page-20-1) adapt() (*Temporal method*), [68](#page-71-1) AdaptationError, [17](#page-20-1) add\_error() (*Element method*), [9](#page-12-0) add\_warning() (*Element method*), [9](#page-12-0) all\_children (*Element attribute*), [8](#page-11-0) all\_parts (*HTTPURLValidator attribute*), [54](#page-57-0) all\_valid (*Element attribute*), [8](#page-11-0) allowed\_parts (*URLValidator attribute*), [54](#page-57-0) allowed\_schemes (*URLValidator attribute*), [54](#page-57-0) append() (*List method*), [23](#page-26-1) append() (*Sequence method*), [71](#page-74-2) Array (*class in flatland.schema.containers*), [24](#page-27-0)

# B

bad\_format (*HTTPURLValidator attribute*), [55](#page-58-0) bad\_format (*URLCanonicalizer attribute*), [55](#page-58-0) bad\_format (*URLValidator attribute*), [54](#page-57-0) begin() (*Generator method*), [62](#page-65-0) blocked\_part (*URLValidator attribute*), [54](#page-57-0) blocked\_scheme (*URLValidator attribute*), [54](#page-57-0) Boolean (*class in flatland.schema.scalars*), [18](#page-21-0) both (*SetWithAllFields attribute*), [52](#page-55-1) boundary (*ValueGreaterThan attribute*), [43](#page-46-0) boundary (*ValueLessThan attribute*), [42](#page-45-0) breached (*LengthBetween attribute*), [41](#page-44-0) button (*Generator attribute*), [63](#page-66-0)

# C

child\_type (*Constrained attribute*), [25](#page-28-0) children (*Element attribute*), [8](#page-11-0) clear() (*Mapping method*), [71](#page-74-2) clear() (*SparseDict method*), [22](#page-25-0)

close() (*Tag method*), [64](#page-67-0) comparator (*NotDuplicated attribute*), [47](#page-50-0) comparator() (*NotDuplicated method*), [47](#page-50-0) compose() (*Compound method*), [72](#page-75-4) compose() (*DateYYYYMMDD method*), [26](#page-29-0) Compound (*class in flatland.schema.compound*), [72](#page-75-4) Constrained (*class in flatland.schema.scalars*), [24](#page-27-0) Container (*class in flatland.schema.containers*), [69](#page-72-3) Converted (*class in flatland.validation.scalars*), [39](#page-42-0) count() (*Sequence method*), [71](#page-74-2)

# D

Date (*class in flatland.schema.scalars*), [19](#page-22-2) DateTime (*class in flatland.schema.scalars*), [19](#page-22-2) DateYYYYMMDD (*class in flatland.schema.compound*), [26](#page-29-0) Decimal (*class in flatland.schema.scalars*), [18](#page-21-0) default (*Element attribute*), [7](#page-10-0) default\_factory (*Element attribute*), [7](#page-10-0) default\_value (*Element attribute*), [11](#page-14-0) descent\_validated\_by() (*Container method*), [69](#page-72-3) descent\_validators (*Container attribute*), [69](#page-72-3) Dict (*class in flatland.schema.containers*), [20](#page-23-3) discard\_parts (*URLCanonicalizer attribute*), [55](#page-58-0) domain\_pattern (*IsEmail attribute*), [53](#page-56-0)

# E

Element (*class in flatland.schema.base*), [6](#page-9-1) element\_set (*in module flatland.signals*), [65](#page-68-0) end() (*Generator method*), [62](#page-65-0) Enum (*class in flatland.schema.scalars*), [25](#page-28-0) errors (*Element attribute*), [6](#page-9-1) exact (*HasBetween attribute*), [49](#page-52-0) exceeded (*ShorterThan attribute*), [40](#page-43-0) expand\_message() (*Validator method*), [37](#page-40-1) explode() (*Compound method*), [72](#page-75-4) explode() (*DateYYYYMMDD method*), [26](#page-29-0) extend() (*List method*), [23](#page-26-1) extend() (*Sequence method*), [71](#page-74-2)

# F

fail (*ValueIn attribute*), [39](#page-42-0) failure (*HasAtLeast attribute*), [48](#page-51-0) failure (*HasAtMost attribute*), [49](#page-52-0) failure (*NotDuplicated attribute*), [47](#page-50-0) failure (*ValueAtLeast attribute*), [44](#page-47-0) failure (*ValueAtMost attribute*), [42](#page-45-0) failure (*ValueGreaterThan attribute*), [43](#page-46-0) failure (*ValueLessThan attribute*), [42](#page-45-0) failure\_exclusive (*ValueBetween attribute*), [44](#page-47-0) failure\_inclusive (*ValueBetween attribute*), [44](#page-47-0) false (*Boolean attribute*), [18](#page-21-0) false (*IsTrue attribute*), [38](#page-41-0) false\_synonyms (*Boolean attribute*), [18](#page-21-0) field\_paths (*MapEqual attribute*), [45](#page-48-0) field\_schema (*Mapping attribute*), [71](#page-74-2) find() (*Element method*), [9](#page-12-0) find\_one() (*Element method*), [9](#page-12-0) find\_transformer() (*Validator method*), [36](#page-39-0) flatland.exc (*module*), [17](#page-20-1) flatland.validation.containers (*module*), [46](#page-49-1) flatland.validation.number (*module*), [52](#page-55-1) flatland.validation.scalars (*module*), [37](#page-40-1) flatten() (*Element method*), [10](#page-13-1) flattened\_name() (*Element method*), [9](#page-12-0) Float (*class in flatland.schema.scalars*), [18](#page-21-0) forbidden\_part (*HTTPURLValidator attribute*), [55](#page-58-0) forbidden\_parts (*HTTPURLValidator attribute*), [54](#page-57-0) Form (*class in flatland.schema.declarative*), [5](#page-8-1) form (*Generator attribute*), [62](#page-65-0) format (*Decimal attribute*), [18](#page-21-0) format (*Float attribute*), [18](#page-21-0) format (*Integer attribute*), [17](#page-20-1) format (*Long attribute*), [18](#page-21-0) format (*Number attribute*), [68](#page-71-1) format (*Temporal attribute*), [68](#page-71-1) fq\_name() (*Element method*), [8](#page-11-0) from\_defaults() (*flatland.schema.base.Element class method*), [8](#page-11-0) from\_flat() (*flatland.schema.base.Element class method*), [8](#page-11-0) from\_object() (*flatland.schema.containers.Dict class method*), [20](#page-23-3) G

Generator (*class in flatland.out.markup*), [62](#page-65-0) get() (*Mapping method*), [72](#page-75-4)

# H

HasAtLeast (*class in flatland.validation.containers*), [47](#page-50-0)

HasAtMost (*class in flatland.validation.containers*), [48](#page-51-0)

HasBetween (*class in flatland.validation.containers*), [49](#page-52-0) HTTPURLValidator (*class in flatland.validation*), [54](#page-57-0)

# I

including\_descent\_validators() (*Container method*), [69](#page-72-3) including\_validators() (*Element method*), [7](#page-10-0) inclusive (*ValueBetween attribute*), [44](#page-47-0) incorrect (*Converted attribute*), [39](#page-42-0) index() (*Sequence method*), [71](#page-74-2) input (*Generator attribute*), [62](#page-65-0) insert() (*List method*), [23](#page-26-1) insert() (*Sequence method*), [71](#page-74-2) Integer (*class in flatland.schema.scalars*), [17](#page-20-1) invalid (*IsEmail attribute*), [53](#page-56-0) is\_empty (*Compound attribute*), [73](#page-76-1) is\_empty (*Element attribute*), [11](#page-14-0) is\_empty (*Mapping attribute*), [72](#page-75-4) is\_empty (*String attribute*), [17](#page-20-1) IsEmail (*class in flatland.validation*), [53](#page-56-0) IsFalse (*class in flatland.validation.scalars*), [38](#page-41-0) IsTrue (*class in flatland.validation.scalars*), [37](#page-40-1)

# J

JoinedString (*class in flatland.schema.compound*), [26](#page-29-0)

# L

label (*Generator attribute*), [63](#page-66-0) LengthBetween (*class in flatland.validation.scalars*), [41](#page-44-0) List (*class in flatland.schema.containers*), [23](#page-26-1) local\_part\_pattern (*IsEmail attribute*), [53](#page-56-0) Long (*class in flatland.schema.scalars*), [17](#page-20-1) LongerThan (*class in flatland.validation.scalars*), [40](#page-43-0) Luhn10 (*class in flatland.validation.number*), [52](#page-55-1) luhn10\_check() (*in module flatland.validation.number*), [52](#page-55-1)

# M

MapEqual (*class in flatland.validation.scalars*), [45](#page-48-0) Mapping (*class in flatland.schema.containers*), [71](#page-74-2) maximum (*HasAtMost attribute*), [48](#page-51-0) maximum (*HasBetween attribute*), [49](#page-52-0) maximum (*ValueAtMost attribute*), [42](#page-45-0) maximum (*ValueBetween attribute*), [44](#page-47-0) maximum\_set\_flat\_members (*List attribute*), [23](#page-26-1) maxlength (*LengthBetween attribute*), [41](#page-44-0) maxlength (*ShorterThan attribute*), [40](#page-43-0) may\_contain() (*Mapping method*), [71](#page-74-2) may\_contain() (*SparseDict method*), [22](#page-25-0) member\_schema (*JoinedString attribute*), [27](#page-30-0) member\_schema (*List attribute*), [23](#page-26-1)

member\_schema (*Sequence attribute*), [70](#page-73-1) minimum (*HasAtLeast attribute*), [48](#page-51-0) minimum (*HasBetween attribute*), [49](#page-52-0) minimum (*ValueAtLeast attribute*), [44](#page-47-0) minimum (*ValueBetween attribute*), [44](#page-47-0) minimum\_fields (*SparseDict attribute*), [21](#page-24-0) minlength (*LengthBetween attribute*), [41](#page-44-0) minlength (*LongerThan attribute*), [40](#page-43-0) missing (*Present attribute*), [37](#page-40-1) missing (*SetWithAllFields attribute*), [52](#page-55-1) MultiValue (*class in flatland.schema.containers*), [24](#page-27-0)

# N

name (*Element attribute*), [6](#page-9-1) named() (*Element method*), [7](#page-10-0) NoLongerThan (*in module flatland.validation.scalars*), [40](#page-43-0) non\_local (*IsEmail attribute*), [53](#page-56-0) NotDuplicated (*class in flatland.validation.containers*), [46](#page-49-1) note\_error() (*Validator method*), [35](#page-38-0) note\_warning() (*Validator method*), [36](#page-39-0) Number (*class in flatland.schema.scalars*), [68](#page-71-1)

# O

of() (*Dict method*), [20](#page-23-3) of() (*Sequence method*), [70](#page-73-1) open() (*Tag method*), [64](#page-67-0) option (*Generator attribute*), [63](#page-66-0) optional (*Element attribute*), [6](#page-9-1)

# P

```
parent (Element attribute), 6
parents (Element attribute), 8
path (Element attribute), 8
policy (Dict attribute), 20
pop() (List method), 23
pop() (Mapping method), 72
pop() (SparseDict method), 22
popitem() (Mapping method), 71
popitem() (SparseDict method), 22
Present (class in flatland.validation.scalars), 37
properties (Element attribute), 7
prune_empty (Sequence attribute), 70
```
# R

```
range (HasBetween attribute), 49
raw (Element attribute), 7
Ref (class in flatland), 27
regex (Temporal attribute), 68
remove() (List method), 23
remove() (Sequence method), 71
required_part (HTTPURLValidator attribute), 55
```
required\_parts (*HTTPURLValidator attribute*), [54](#page-57-0) reverse() (*List method*), [24](#page-27-0) root (*Element attribute*), [8](#page-11-0)

# S

Scalar (*class in flatland.schema.scalars*), [67](#page-70-1) Schema (*class in flatland.schema.declarative*), [4](#page-7-0) select (*Generator attribute*), [63](#page-66-0) separator (*JoinedString attribute*), [26](#page-29-0) separator\_regex (*JoinedString attribute*), [27](#page-30-0) Sequence (*class in flatland.schema.containers*), [69](#page-72-3) serialize() (*Boolean method*), [19](#page-22-2) serialize() (*Compound method*), [73](#page-76-1) serialize() (*Constrained method*), [25](#page-28-0) serialize() (*Number method*), [68](#page-71-1) serialize() (*Ref method*), [27](#page-30-0) serialize() (*Scalar method*), [67](#page-70-1) serialize() (*String method*), [17](#page-20-1) serialize() (*Temporal method*), [69](#page-72-3) set() (*Compound method*), [73](#page-76-1) set() (*Dict method*), [20](#page-23-3) set() (*Element method*), [10](#page-13-1) set() (*Generator method*), [62](#page-65-0) set() (*JoinedString method*), [27](#page-30-0) set() (*Mapping method*), [72](#page-75-4) set() (*Scalar method*), [67](#page-70-1) set() (*Sequence method*), [70](#page-73-1) set\_by\_object() (*Dict method*), [20](#page-23-3) set\_default() (*Element method*), [11](#page-14-0) set\_default() (*List method*), [24](#page-27-0) set\_default() (*Mapping method*), [72](#page-75-4) set\_default() (*Scalar method*), [68](#page-71-1) set\_default() (*Sequence method*), [71](#page-74-2) set\_default() (*SparseDict method*), [22](#page-25-0) set\_flat() (*Element method*), [11](#page-14-0) setdefault() (*Mapping method*), [72](#page-75-4) setdefault() (*SparseDict method*), [22](#page-25-0) SetWithAllFields (*class in flatland.validation.containers*), [51](#page-54-0) SetWithKnownFields (*class in flatland.validation.containers*), [50](#page-53-0) short (*LongerThan attribute*), [41](#page-44-0) ShorterThan (*class in flatland.validation.scalars*), [39](#page-42-0) signed (*Number attribute*), [68](#page-71-1) slice() (*Dict method*), [21](#page-24-0) slot\_type (*List attribute*), [23](#page-26-1) sort() (*List method*), [23](#page-26-1) SparseDict (*class in flatland.schema.containers*), [21](#page-24-0) SparseSchema (*class in flatland.schema.declarative*), [5](#page-8-1) String (*class in flatland.schema.scalars*), [17](#page-20-1) strip (*String attribute*), [17](#page-20-1)

# T

Tag (*class in flatland.out.markup*), [64](#page-67-0) tag() (*Generator method*), [64](#page-67-0) Temporal (*class in flatland.schema.scalars*), [68](#page-71-1) textarea (*Generator attribute*), [63](#page-66-0) Time (*class in flatland.schema.scalars*), [19](#page-22-2) transform (*MapEqual attribute*), [45](#page-48-0) transform (*UnisEqual attribute*), [46](#page-49-1) transform (*ValuesEqual attribute*), [46](#page-49-1) true (*Boolean attribute*), [18](#page-21-0) true (*IsFalse attribute*), [38](#page-41-0) true\_synonyms (*Boolean attribute*), [18](#page-21-0) type\_ (*Date attribute*), [19](#page-22-2) type\_ (*DateTime attribute*), [19](#page-22-2) type\_ (*Decimal attribute*), [18](#page-21-0) type\_ (*Float attribute*), [18](#page-21-0) type\_ (*Integer attribute*), [17](#page-20-1) type\_ (*Long attribute*), [18](#page-21-0) type\_ (*Number attribute*), [68](#page-71-1) type\_ (*Temporal attribute*), [68](#page-71-1) type\_ (*Time attribute*), [19](#page-22-2)

# U

u (*Element attribute*), [7](#page-10-0) u (*JoinedString attribute*), [27](#page-30-0) u (*Mapping attribute*), [72](#page-75-4) u (*MultiValue attribute*), [24](#page-27-0) u (*Ref attribute*), [28](#page-31-0) ugettext (*Element attribute*), [7](#page-10-0) unequal (*MapEqual attribute*), [45](#page-48-0) unexpected (*SetWithAllFields attribute*), [52](#page-55-1) unexpected (*SetWithKnownFields attribute*), [51](#page-54-0) ungettext (*Element attribute*), [7](#page-10-0) UnisEqual (*class in flatland.validation.scalars*), [46](#page-49-1) update() (*Mapping method*), [72](#page-75-4) update\_object() (*Dict method*), [21](#page-24-0) URLCanonicalizer (*class in flatland.validation*), [55](#page-58-0) urlparse (*HTTPURLValidator attribute*), [54](#page-57-0) urlparse (*URLCanonicalizer attribute*), [55](#page-58-0) urlparse (*URLValidator attribute*), [54](#page-57-0) URLValidator (*class in flatland.validation*), [53](#page-56-0) used (*Temporal attribute*), [68](#page-71-1) using() (*Element method*), [7](#page-10-0)

# V

valid (*Element attribute*), [6](#page-9-1) valid\_options (*ValueIn attribute*), [39](#page-42-0) valid\_value() (*Constrained static method*), [25](#page-28-0) valid\_value() (*Enum method*), [26](#page-29-0) valid\_values (*Enum attribute*), [26](#page-29-0) validate() (*Converted method*), [39](#page-42-0) validate() (*Element method*), [11](#page-14-0) validate() (*HasAtLeast method*), [48](#page-51-0)

validate() (*HasAtMost method*), [49](#page-52-0) validate() (*HasBetween method*), [49](#page-52-0) validate() (*IsFalse method*), [38](#page-41-0) validate() (*IsTrue method*), [38](#page-41-0) validate() (*LengthBetween method*), [41](#page-44-0) validate() (*LongerThan method*), [41](#page-44-0) validate() (*Luhn10 method*), [52](#page-55-1) validate() (*MapEqual method*), [45](#page-48-0) validate() (*NotDuplicated method*), [47](#page-50-0) validate() (*Present method*), [37](#page-40-1) validate() (*SetWithAllFields method*), [52](#page-55-1) validate() (*SetWithKnownFields method*), [51](#page-54-0) validate() (*ShorterThan method*), [40](#page-43-0) validate() (*Validator method*), [35](#page-38-0) validate() (*ValueAtLeast method*), [44](#page-47-0) validate() (*ValueAtMost method*), [42](#page-45-0) validate() (*ValueBetween method*), [44](#page-47-0) validate() (*ValueGreaterThan method*), [43](#page-46-0) validate() (*ValueIn method*), [39](#page-42-0) validate() (*ValueLessThan method*), [42](#page-45-0) validated\_by() (*Element method*), [7](#page-10-0) Validator (*class in flatland.validation.base*), [35](#page-38-0) validator() (*built-in function*), [30](#page-33-0) validator\_validated (*in module flatland.signals*), [65](#page-68-0) validators (*Element attribute*), [6](#page-9-1) value (*Element attribute*), [7](#page-10-0) value (*JoinedString attribute*), [27](#page-30-0) value (*Mapping attribute*), [72](#page-75-4) value (*MultiValue attribute*), [24](#page-27-0) value (*Ref attribute*), [28](#page-31-0) ValueAtLeast (*class in flatland.validation.scalars*), [43](#page-46-0) ValueAtMost (*class in flatland.validation.scalars*), [42](#page-45-0) ValueBetween (*class in flatland.validation.scalars*), [44](#page-47-0) valued() (*Enum method*), [25](#page-28-0) ValueGreaterThan (*class in flatland.validation.scalars*), [43](#page-46-0) ValueIn (*class in flatland.validation.scalars*), [38](#page-41-0) ValueLessThan (*class in flatland.validation.scalars*), [41](#page-44-0) ValuesEqual (*class in flatland.validation.scalars*), [45](#page-48-0)

# W

warnings (*Element attribute*), [6](#page-9-1) with\_properties() (*Element method*), [8](#page-11-0)

# X

x (*Element attribute*), [12](#page-15-0) xa (*Element attribute*), [12](#page-15-0)